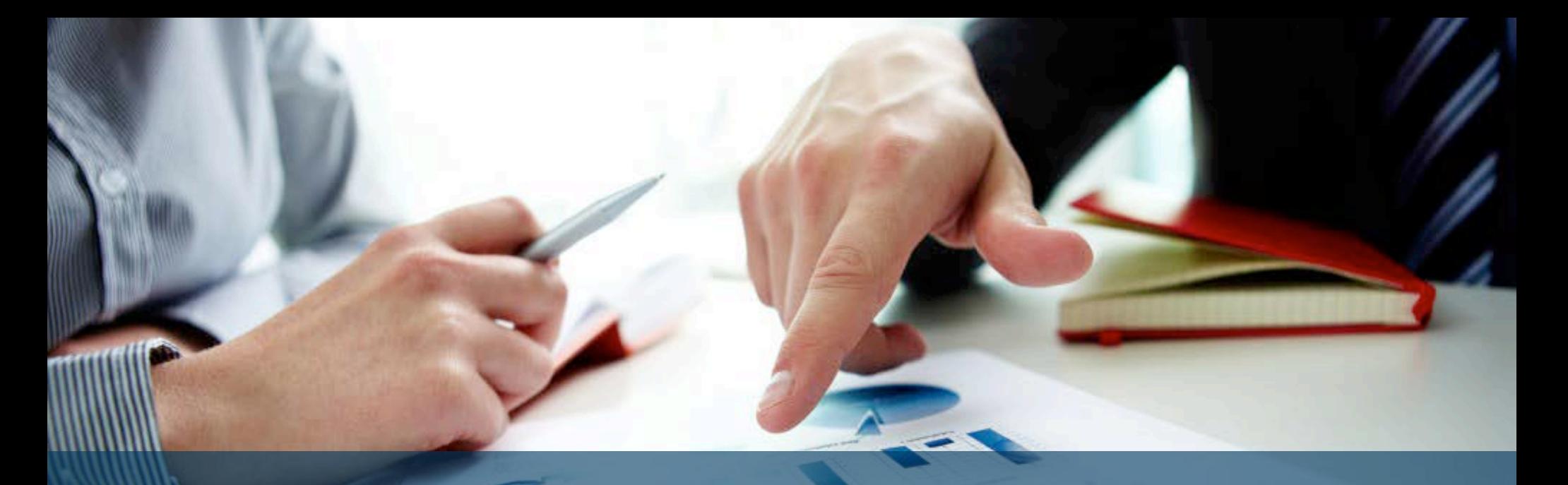

# **Betriebswirtschaftslehre an der Universität Potsdam studieren**

Einführungsveranstaltung Masterstudiengang Sommersemester 2024

**Prof. Dr. Ulfert Gronewold**

**Ricarda Stremlow**

Universität Potsdam

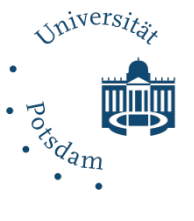

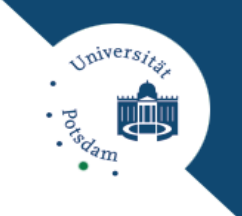

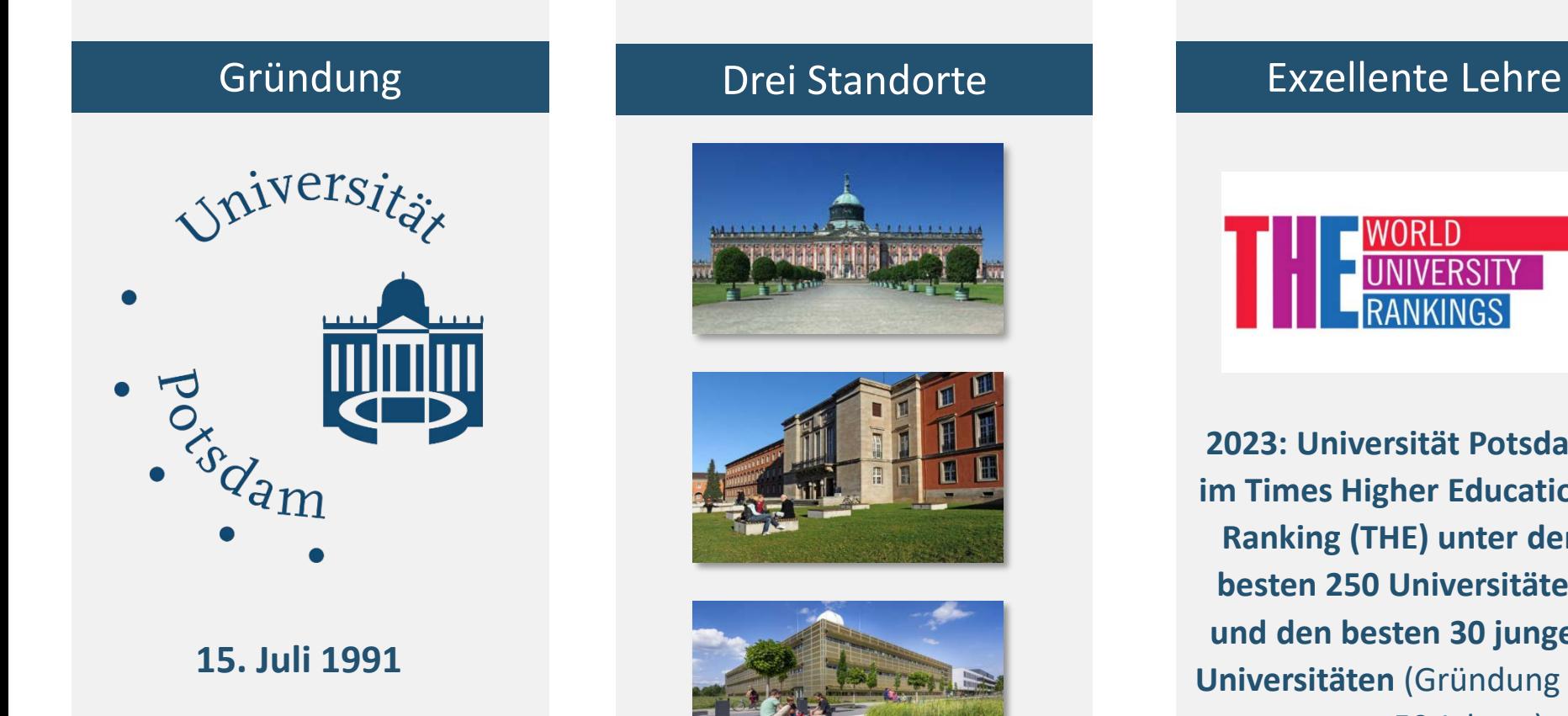

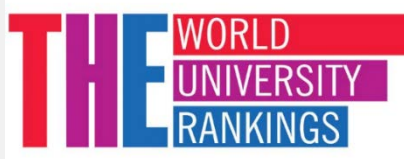

**2023: Universität Potsdam im Times Higher Education-Ranking (THE) unter den besten 250 Universitäten und den besten 30 jungen Universitäten** (Gründung bis vor max. 50 Jahren) **weltweit**

### Daten und Fakten der Universität Potsdam

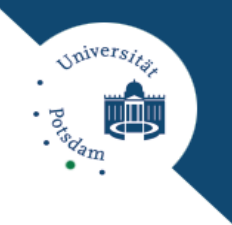

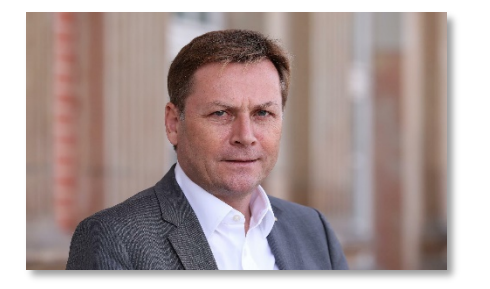

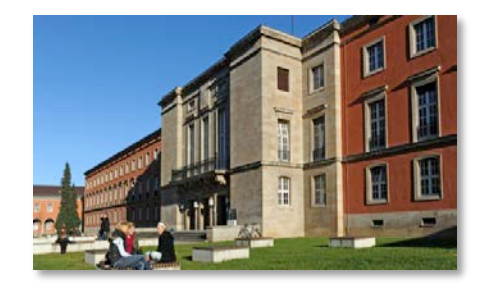

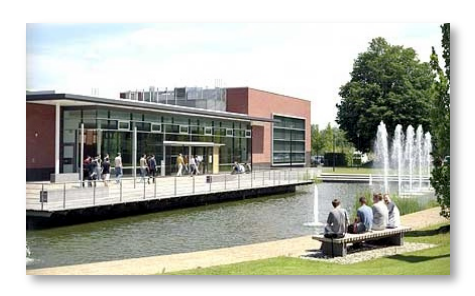

 Die Universität Potsdam ist die größte der vier Universitäten im Land Brandenburg und zugleich die einzige, die künftige Lehrer ausbildet. Aktueller Präsident der Universität Potsdam ist Prof. Oliver Günther, Ph.D.

 mehr als 21.000 Studierende, 360 Professor\*innen, 1.800 Forscher\*innen und wissenschaftliche Mitarbeiter\*innen, sowie mehr als 900 Mitarbeiter\*innen in Technik und Verwaltung

 eingebettet in internationale und interdisziplinäre Forschungslandschaft mit einer Vielzahl an wissenschaftlichen Einrichtungen in Potsdam und Umgebung, in denen Grundlagenforschung, empirische und angewandte Forschung betrieben werden

### Die Wirtschafts- und Sozialwissenschaftliche Fakultät

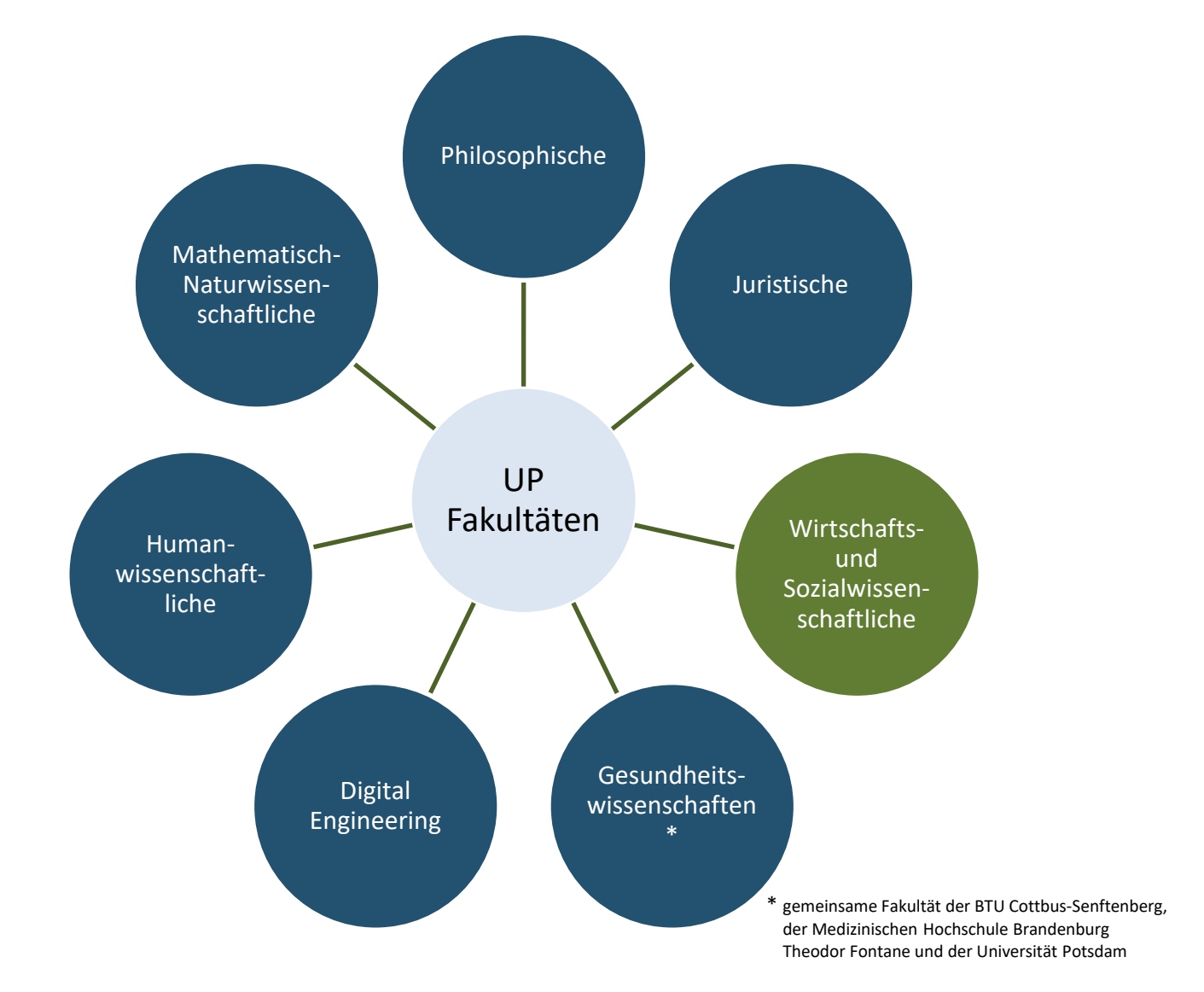

*Spiversits* 

**BOOK** 

### Die Wirtschafts- und Sozialwissenschaftliche Fakultät

- Betriebs- und Volkswirtschaftslehre, Soziologie sowie Politik- und Verwaltungswissenschaft
- **Einem multiperspektivischen** wissenschaftlichen Vorgehen folgend, beschäftigen sich die Forscher\*innen mit dem interaktiven Verhältnis von Politik, Ökonomie und Institutionen auf verschiedenen Ebenen und Tätigkeitsfeldern.
- **Anbindung von Forschung und Lehre an die** Praxis durch Potsdam Transfer, Zentrum für Gründung, Innovation, Wissens- und Technologietransfer

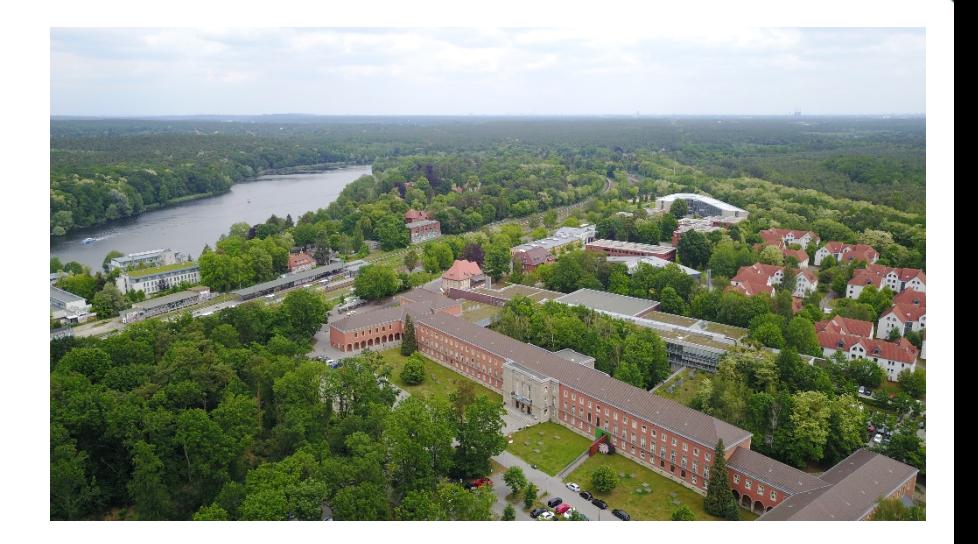

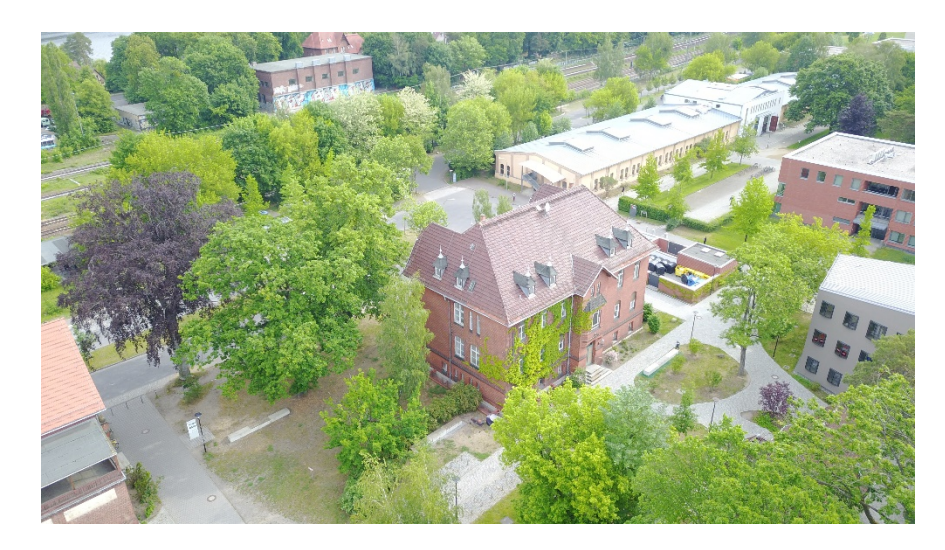

Das Hasso Plattner Institut als Teil der Universität Potsdam

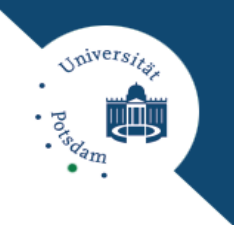

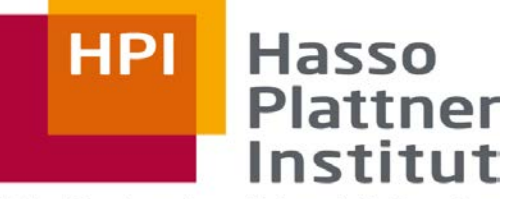

Digital Engineering · Universität Potsdam

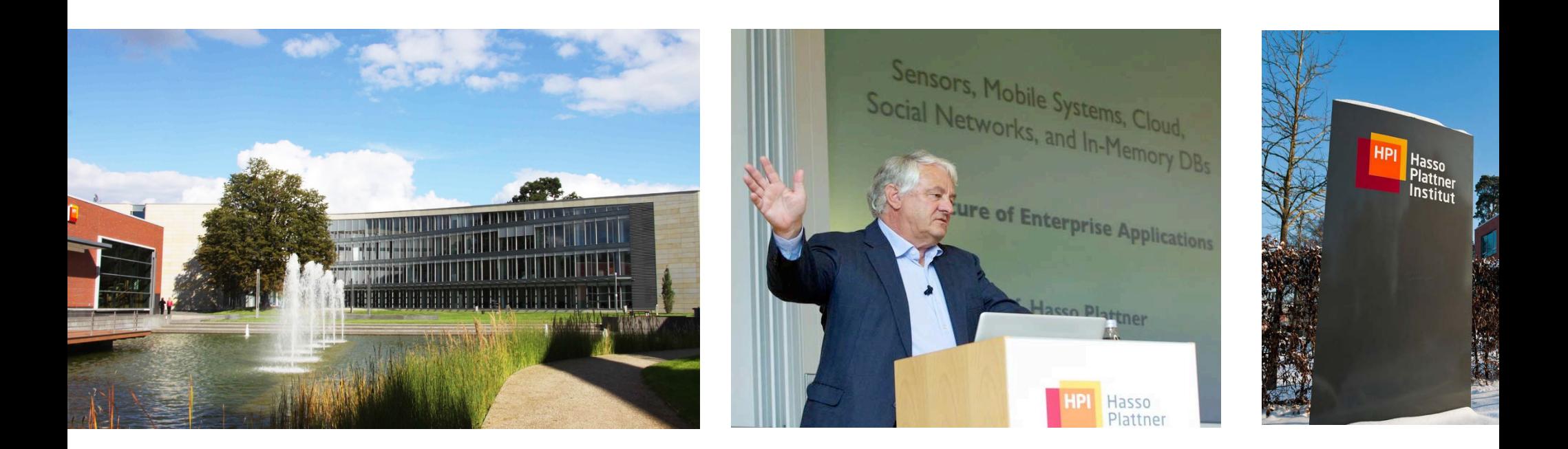

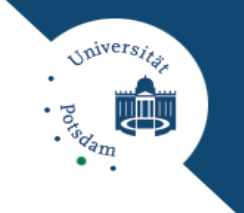

Potsdam Transfer ist die zentrale Institution für den Wissens- und Technologietransfer

### Ganzheitlicher Ansatz dank der Servicebereiche:

- **-** Transferservice
- **-** Gründungsservice
- **Innovative Hochschule Potsdam**
- Koordinierungsstelle für Weiterbildungsangebote

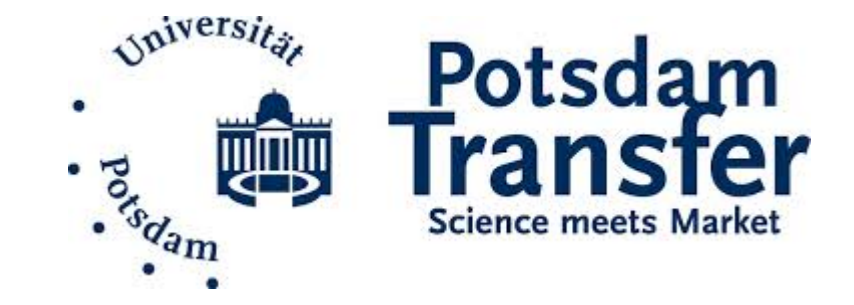

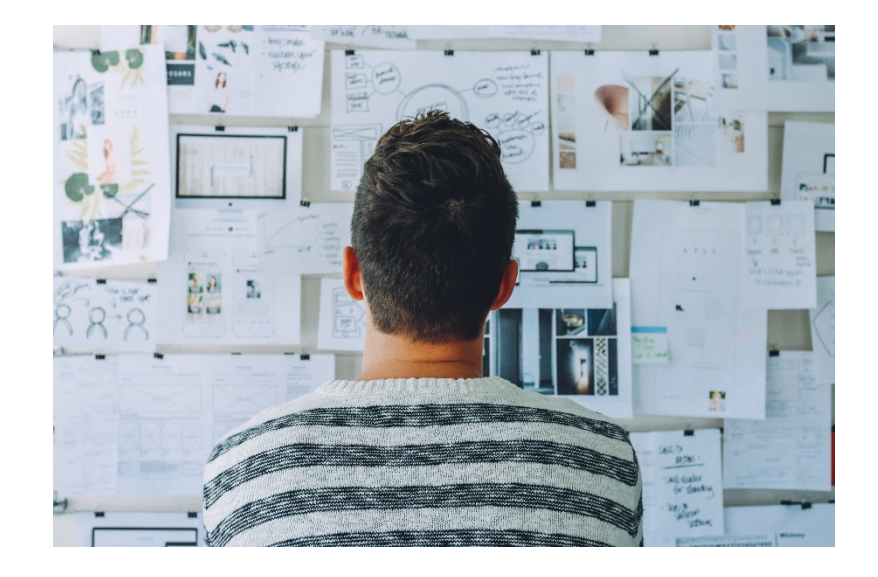

### Die Wirtschafts- und Sozialwissenschaftliche Fakultät

#### **Dekan:in**

Prof. Dr. Maik Heinemann,

ab dem 1. April 2024 Prof. Dr. Andrea Liese

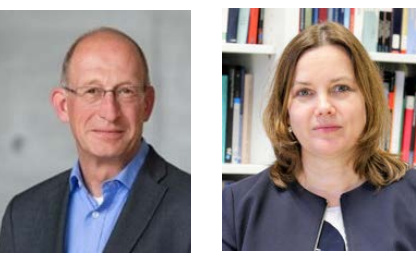

**Studiendekan & Stellvertretender Studiendekan**

Prof. Dr. Ulrich Kohler & Prof. Dr. Jasper Tjaden

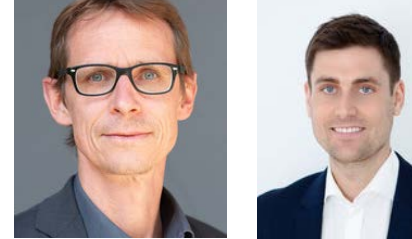

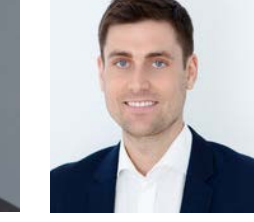

**Vorsitzende des Prüfungsausschusses B.Sc./M.Sc. BWL**

Prof. Dr. Hanna Krasnova

**Beauftragte für Studien- & Prüfungsangelegenheiten**

Ricarda Stremlow

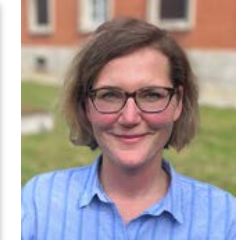

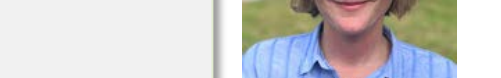

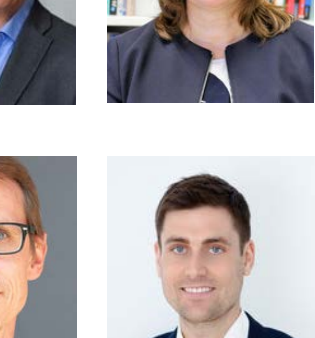

 $\omega$ ivers

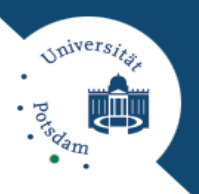

- Apl. Professur für **Controlling**, Prof. Dr. Jochen R. Pampel
- Professur für **Finanzierung und Banken**, N.N.
- Professur für **Führung, Organisation und Personalwesen**, Prof. Dr. Eric Kearney
- Professur für **Innovationsmanagement**, Prof. Dr. Julia Brennecke
- Professur für **Marketing**, Prof. Dr. Uta Herbst
- Professur für **ökonomisch-technische Bildung und ihre Didaktik**, Prof. Dr. Vera Kirchner
- Juniorprofessur für **ökonomisch-technische Bildung und ihre Didaktik im inklusiven Kontext**, Prof. Dr. Isabelle Penning
- Juniorprofessur für **Technische Bildung und ihre Didaktik**, derzeit Vertretung: Dr. Markus Glugla
- Professur für **Public und Nonprofit Management**, Prof. Dr. Isabella Proeller
- Professur l für **Rechnungswesen und Wirtschaftsprüfung im privaten und öffentlichen Sektor**, Prof. Dr. Ulfert Gronewold

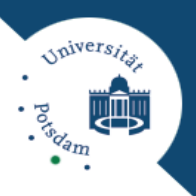

- Professur für **Wirtschaftsinformatik, insb. Prozesse und Systeme**, Prof. Dr. Norbert Gronau
- Professur für **Wirtschaftsinformatik, insb. Social Media und Data Science**, Prof. Dr. Hanna Krasnova
- Professur für **Wirtschaftsinformatik und Digitale Transformation**, Prof. Dr. Stefan Stieglitz
- Juniorprofessur für **Wirtschaftsinformatik, insb. KI-basierte Anwendungssysteme**, Prof. Dr.-Ing. Marcus Grum
- Professur für **Nachhaltigkeit in der Digitalisierung**, Prof. Dr. Grischa Beier

# **Wie ist das Studium aufgebaut?**

阻

- Das Studium im Masterstudiengang umfasst 120 LP
- Das Studium ist modular aufgebaut
- Die Regelstudienzeit beträgt 4 Semester
- Ein Leistungspunkt (LP) = 30 Stunden Arbeitsaufwand (entspricht dem ECTS)
	- − Belastung von 27 bis 33 LP pro Semester anstreben
	- − Ordnungen enthalten empfohlenen Verlauf, individuelle Abweichungen möglich (je nach geplantem Verlauf und Schwerpunktsetzungen können Abweichungen sinnvoll bzw. notwendig sein)

 $\sqrt{p}$ ivers

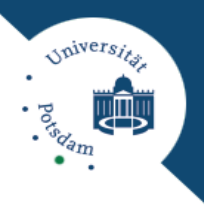

### **Ziele des Studiums (aus der Master-Prüfungsordnung)**

- "Absolventinnen und Absolventen des konsekutiven und forschungsorientierten Masterstudiengangs Betriebswirtschaftslehre verfügen über die Kompetenz, sowohl komplexe wissenschaftliche Problemstellungen als auch Fragestellungen aus der betrieblichen Praxis **analytisch** zu durchdringen, **theoriegeleitet** zu reflektieren und unter **Anwendung wissenschaftlicher Methoden** Lösungen und Konzepte zu entwickeln und umzusetzen. Sie sind in der Lage, die im Studium erworbenen fachlichen und überfachlichen Fähigkeiten und Kenntnisse auch in **neuen und unvertrauten Situationen anzuwenden**, fundierte **Entscheidungen zu treffen** und die den Entscheidungen zugrundeliegenden **Argumente und Erwägungen klar und verständlich** darzulegen.
- Ziel des Studiums ist es, Studierende sowohl für **Tätigkeiten in Wissenschaft und Forschung** als auch für **Führungspositionen** sowie **Stabsaufgaben** in der Wirtschaft und öffentlichen Verwaltung zu qualifizieren. Der Masterstudiengang bietet den Studierenden die Möglichkeit, **fachlich vertiefte und spezialisierte Kompetenzprofile** für einzelne Funktionsbereiche oder Branchen zu erwerben. Im Studium werden gezielt **wissenschaftliche Methoden** und wissenschaftliche **Arbeitstechniken** vermittelt, die sich zur Lösung komplexer Problemstellungen eignen. Überdies ermöglicht das Masterstudium den Erwerb von Theorien, Methoden und Kompetenzen benachbarter Disziplinen.
- Absolventinnen und Absolventen verfügen über die Fähigkeit, **eigenständig** praxis- und forschungsbezogene Projekte durchzuführen und **in Arbeitsteams Verantwortung** zu übernehmen. Darüber hinaus sind sie in der Lage, sich durch eigene Weiterbildung den aktuellen Stand betriebswirtschaftlicher Forschung anzueignen."

**B) Spezialisierung Masterbereich 1 (27 LP) C) Ergänzungsbereich (18 LP) B) Spezialisierung Masterbereich 2 (27 LP) A) Forschungsmethoden und Forschungsseminar (21 LP)**

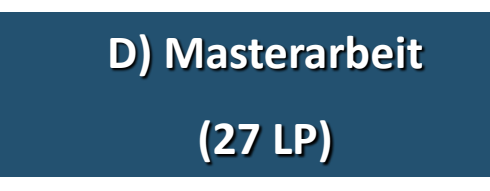

Universität Potsdam, Masterstudiengang Betriebswirtschaftslehre März 2024 März 2024

iniversity

 $\cdot \frac{1}{3}$ 

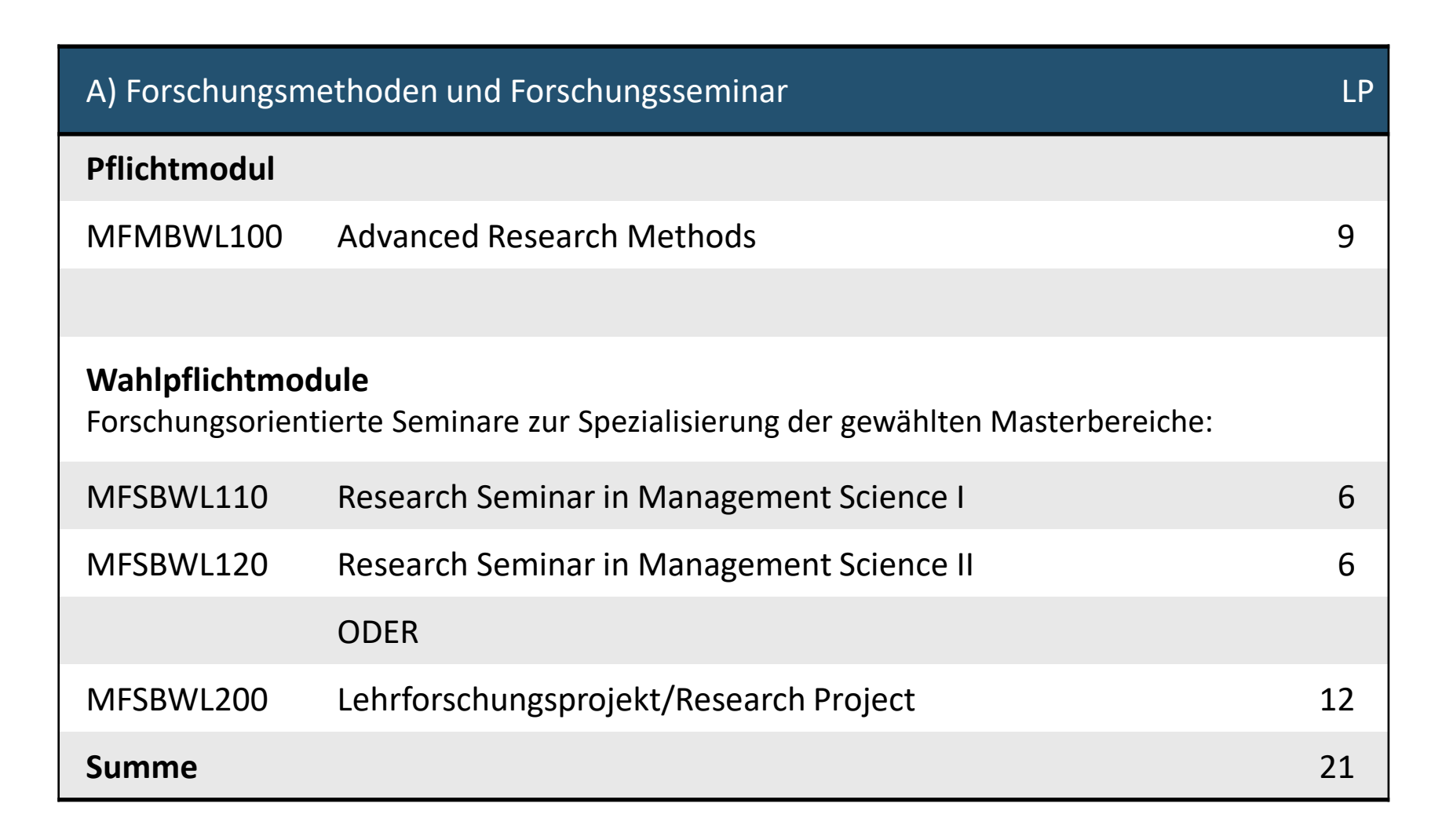

spiver<sub>si</sub>

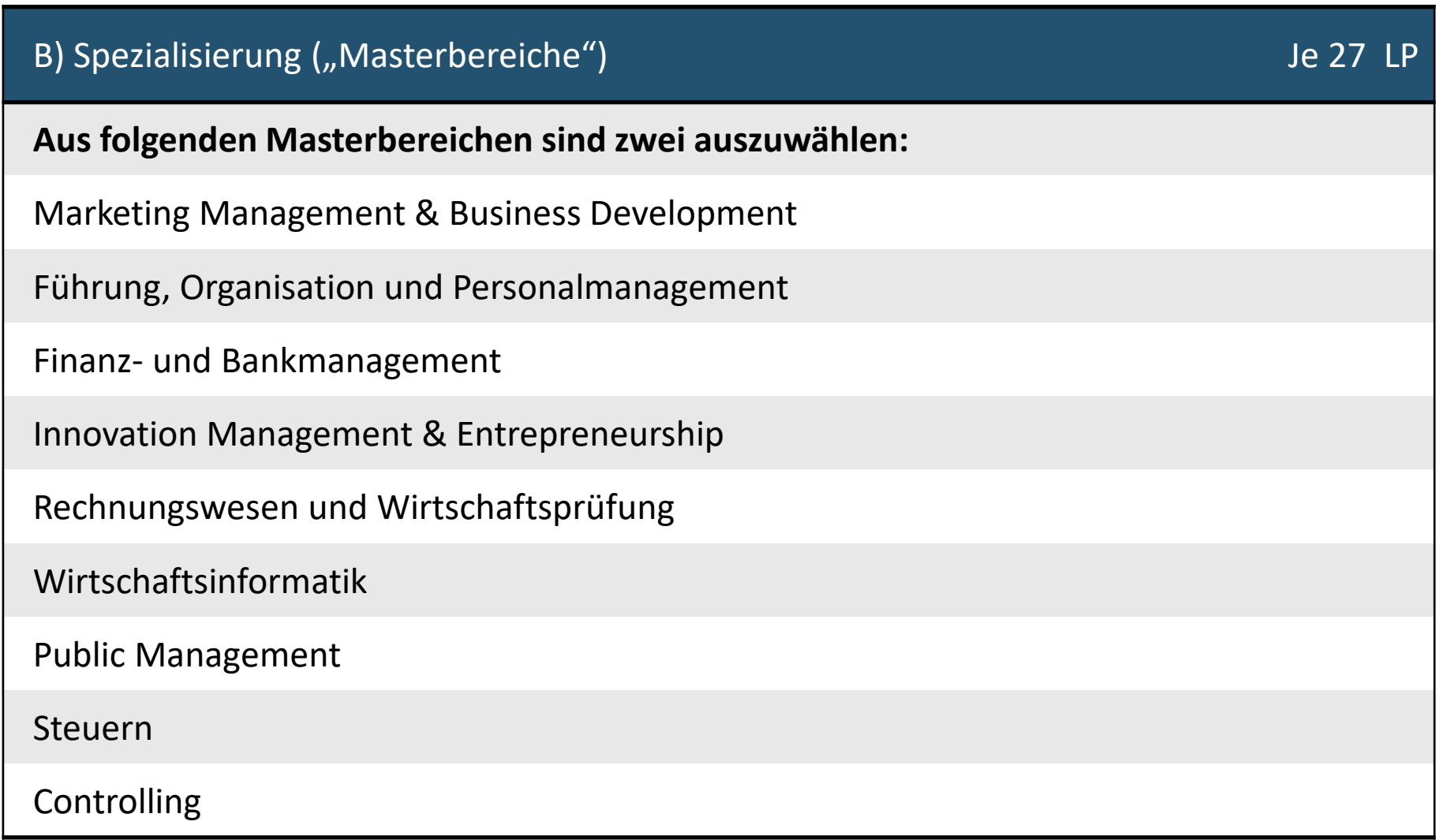

Universits

**CONTROL** 

Ŵ,

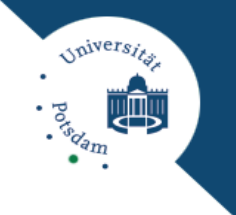

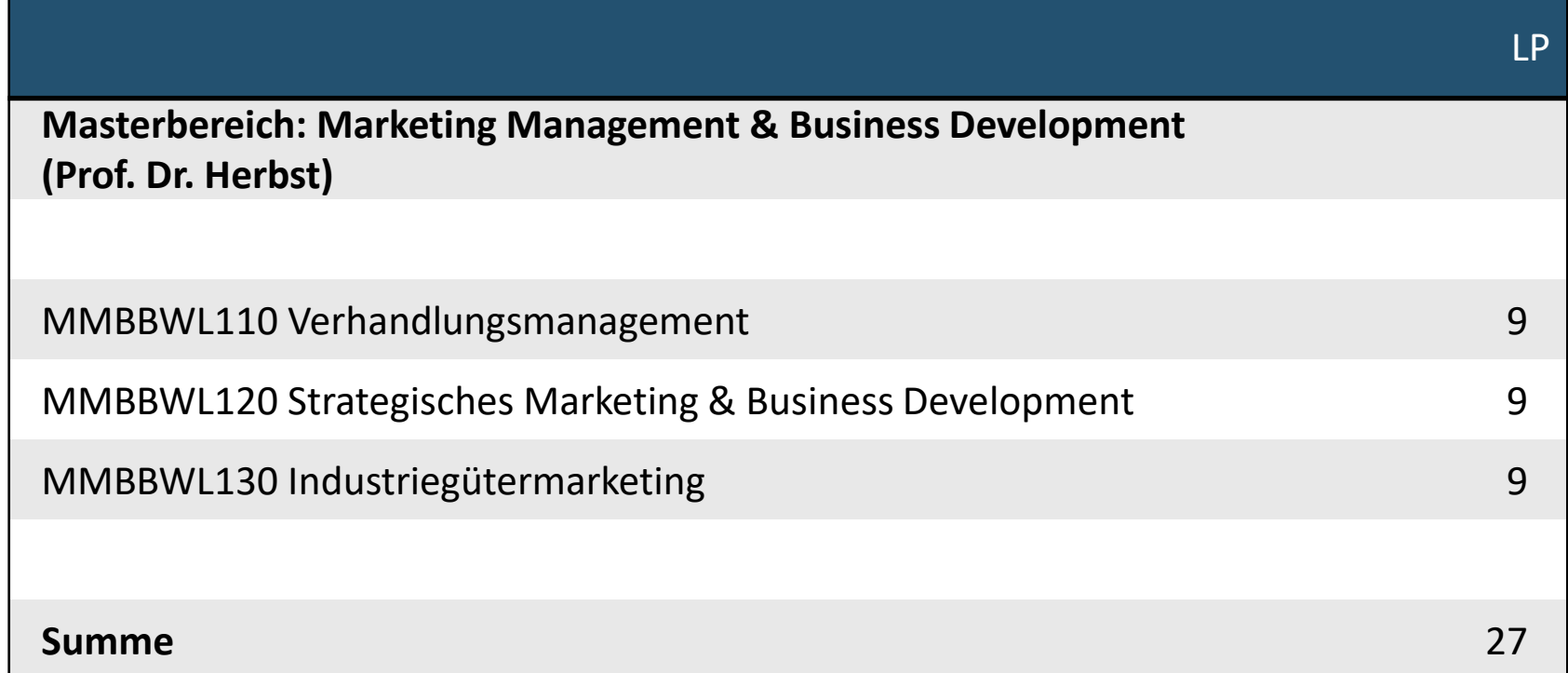

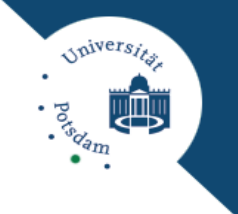

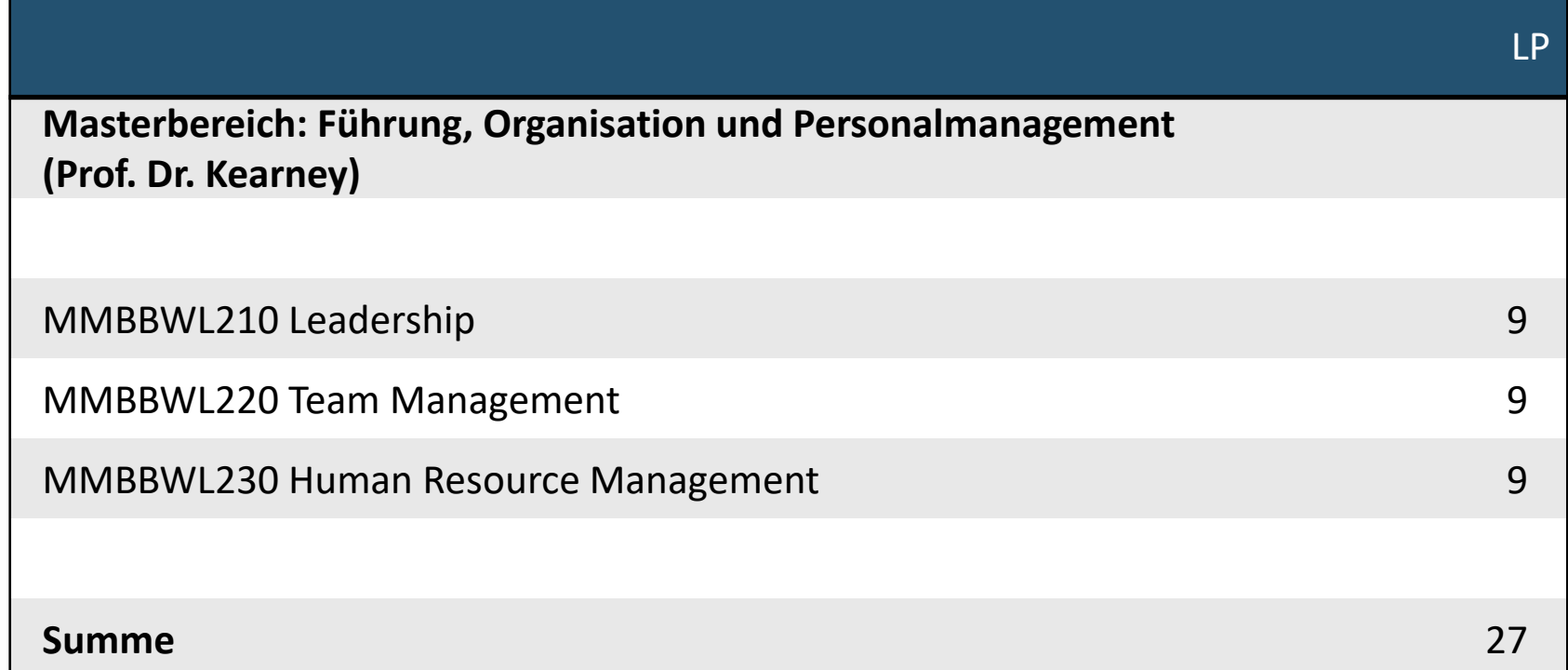

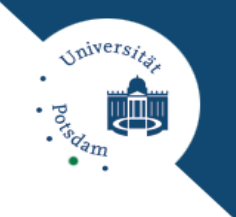

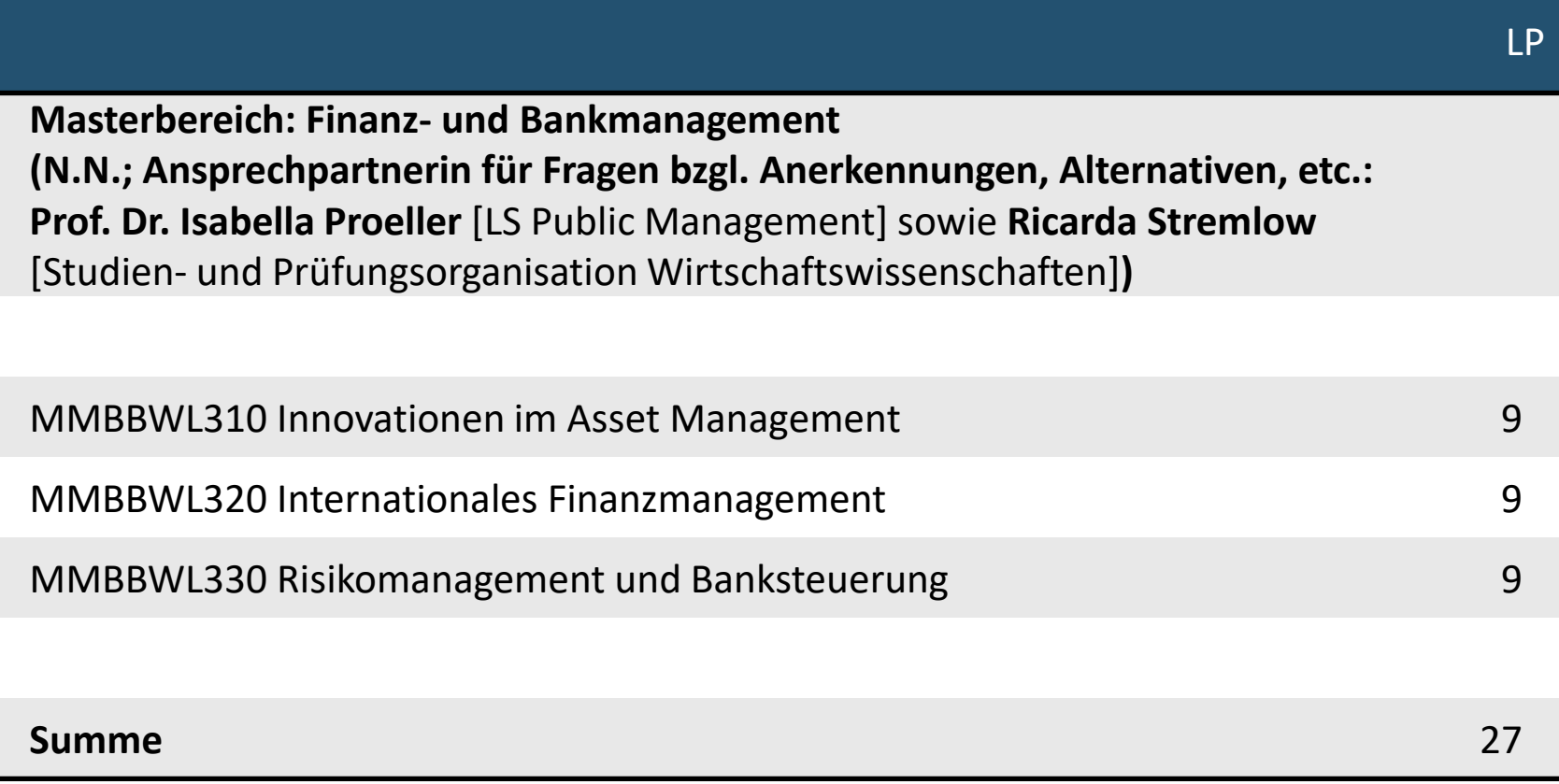

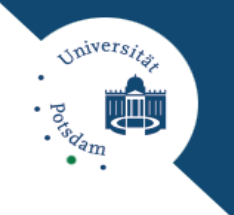

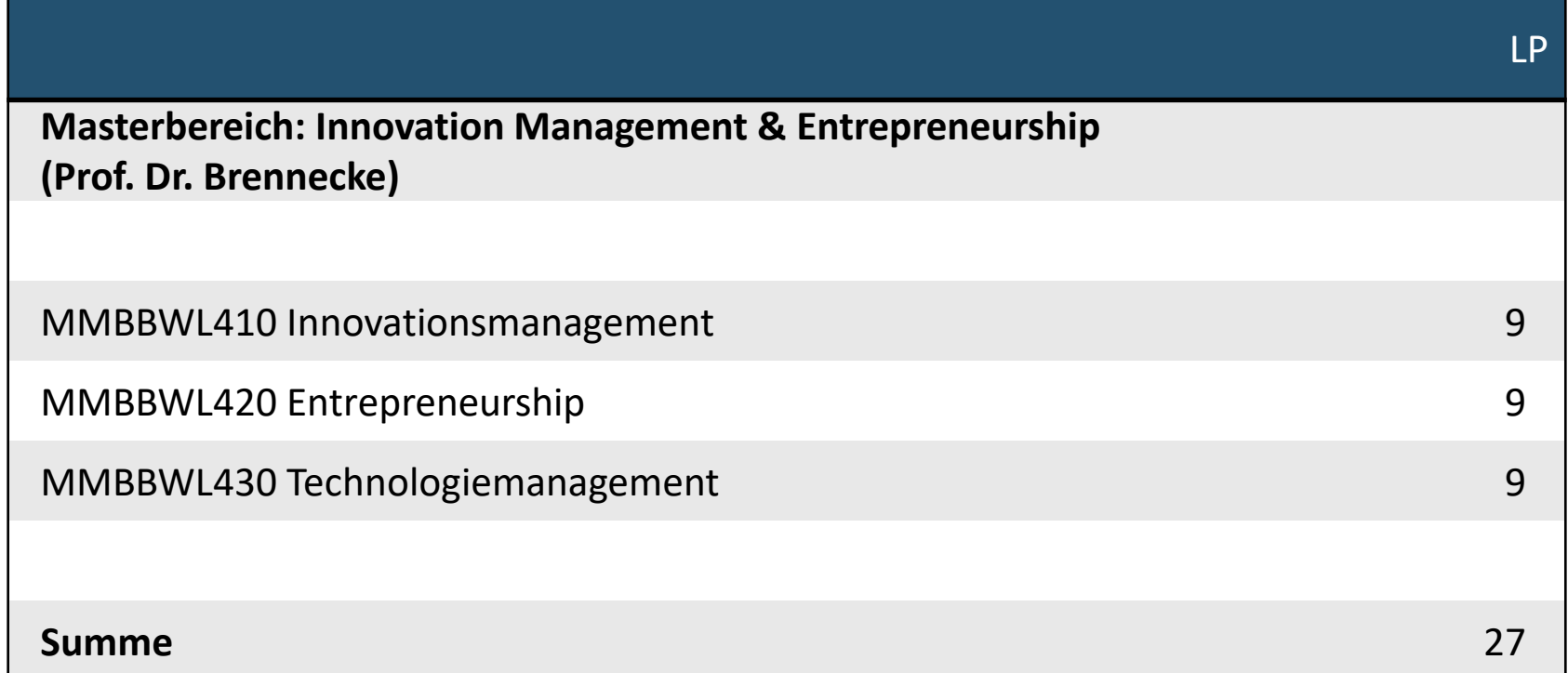

*Spiversits* 呬 **Portion** 

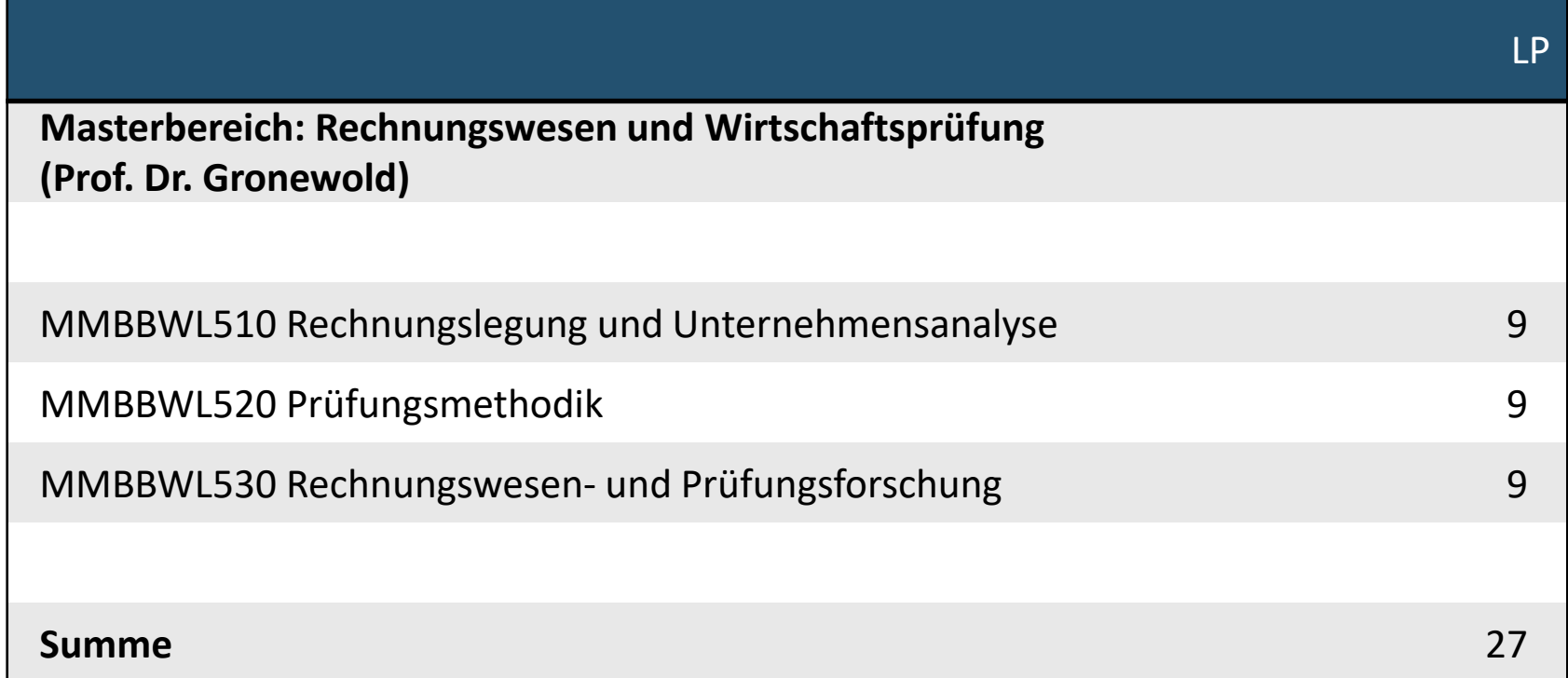

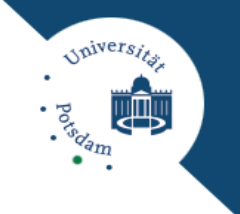

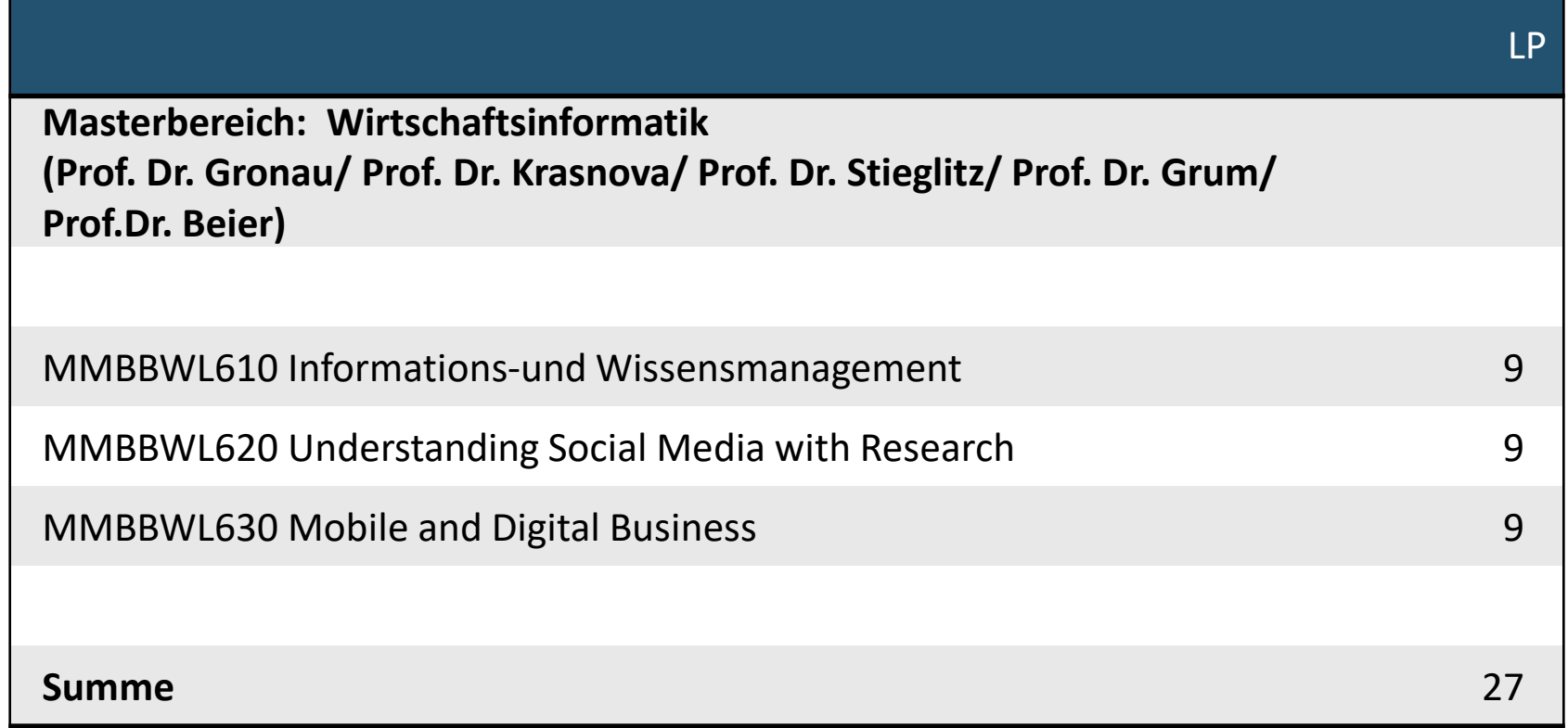

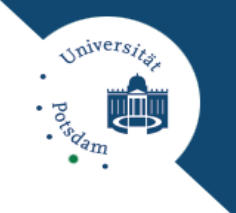

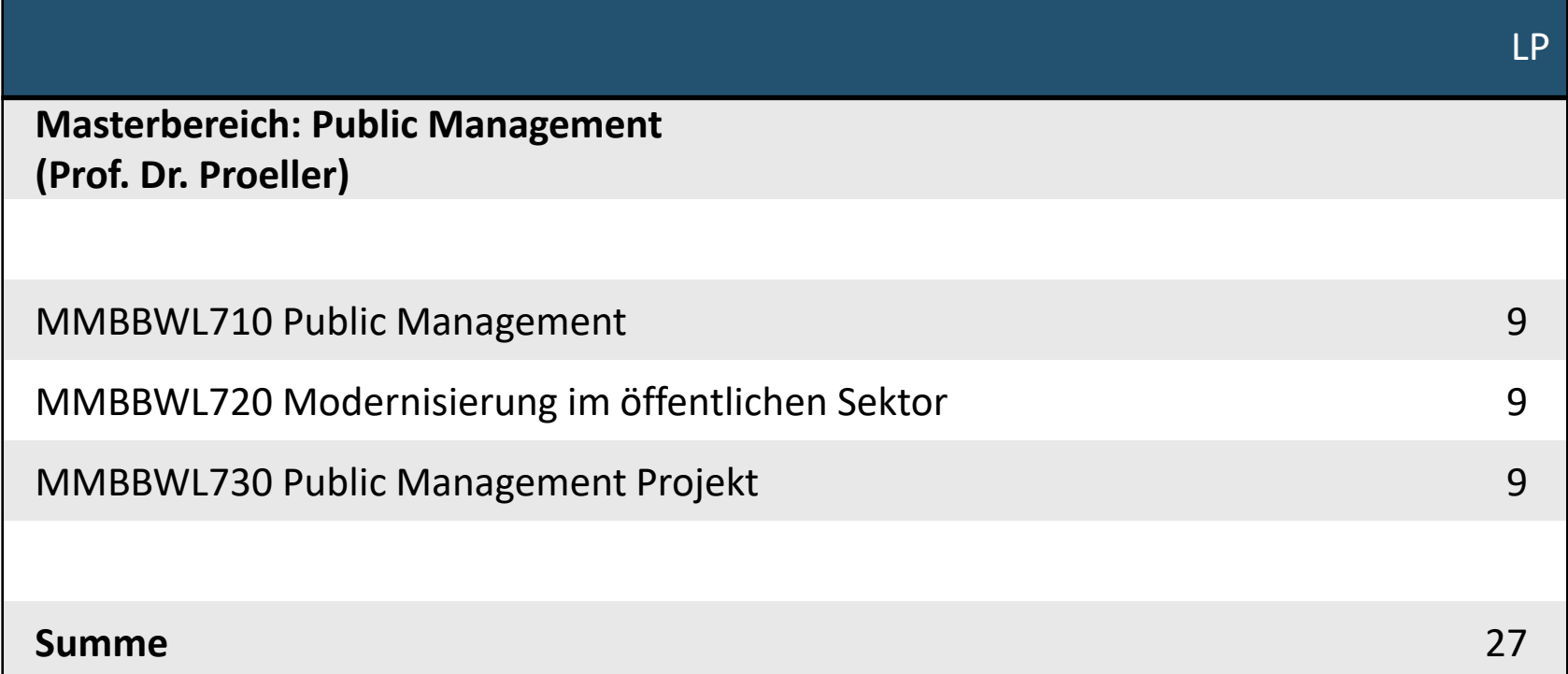

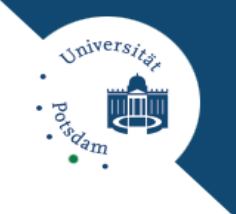

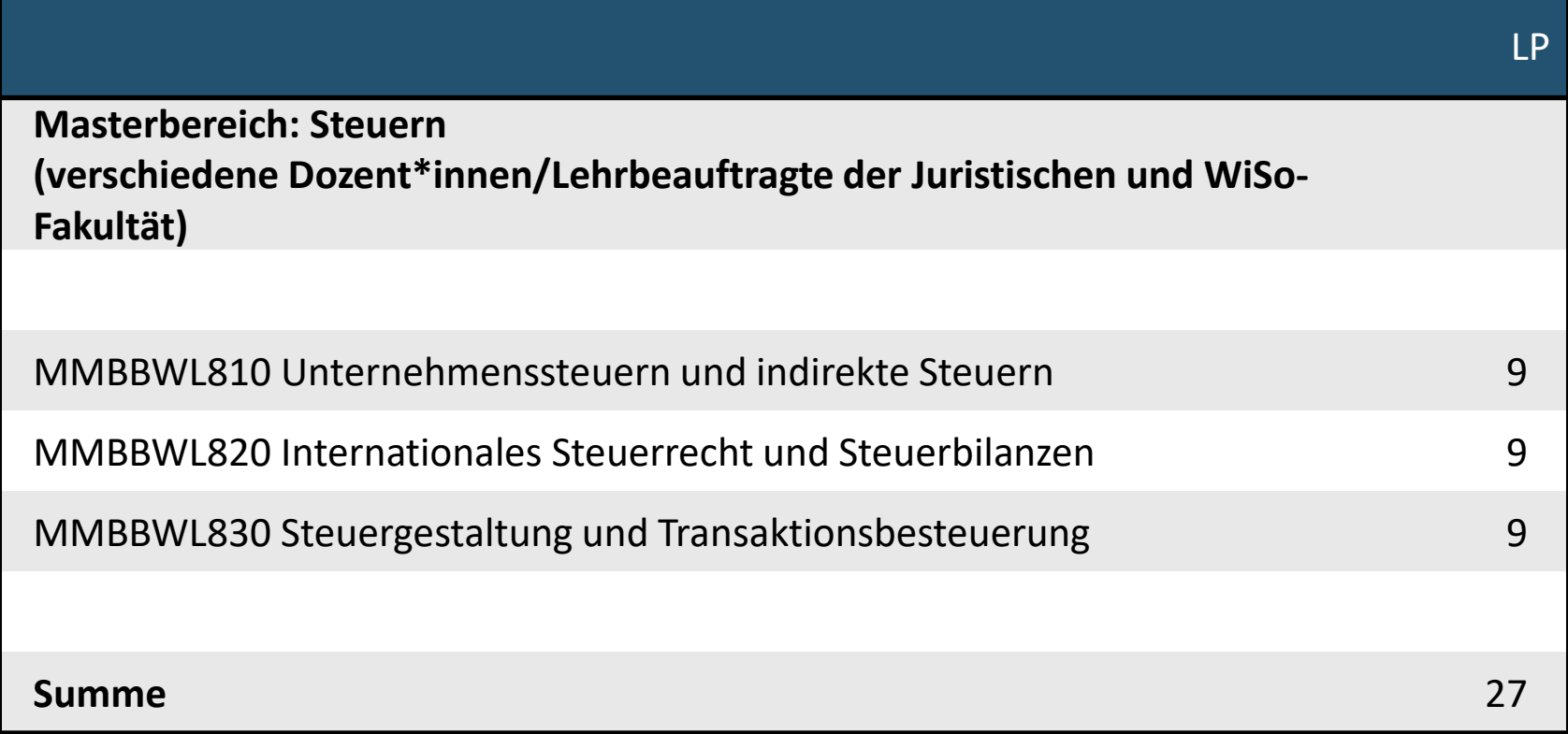

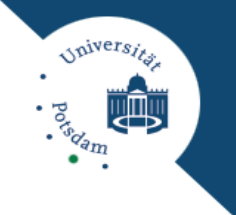

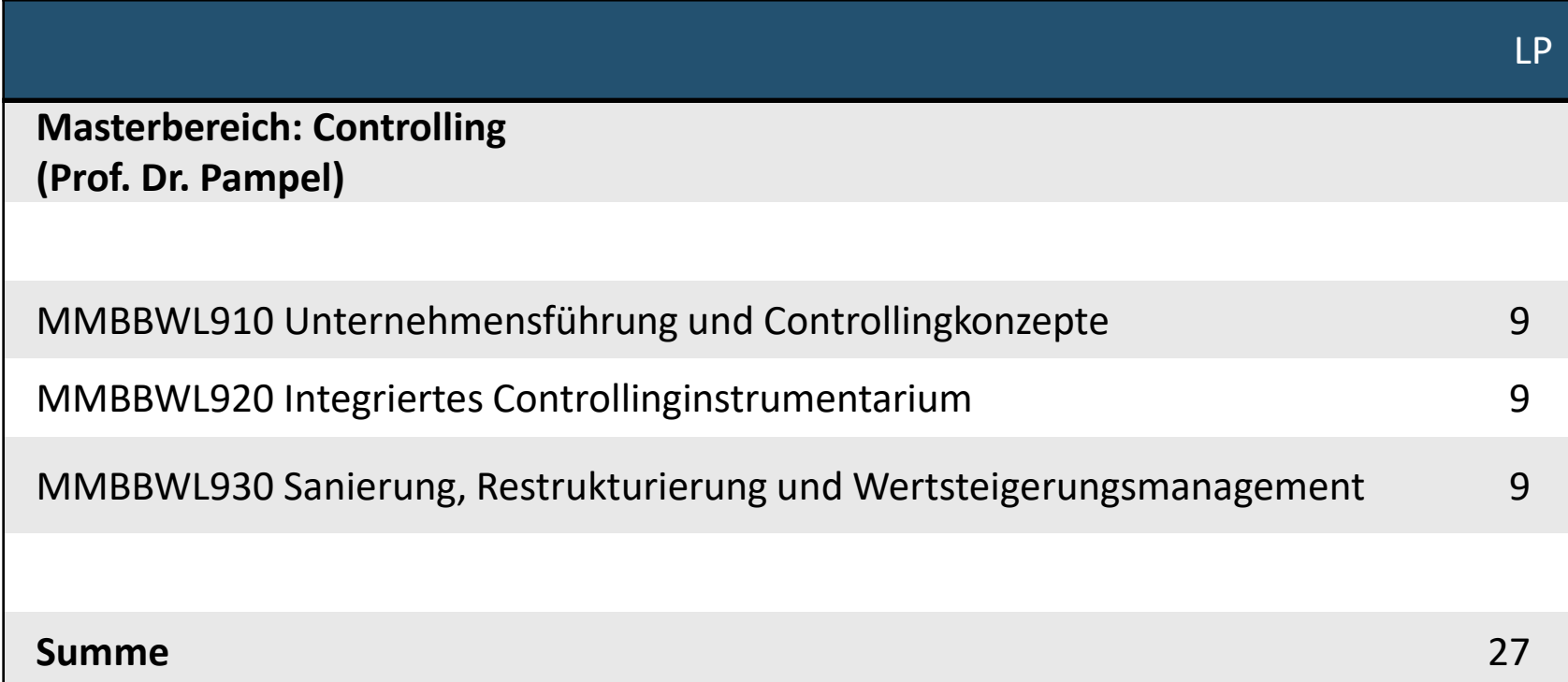

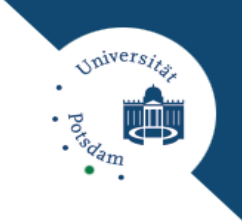

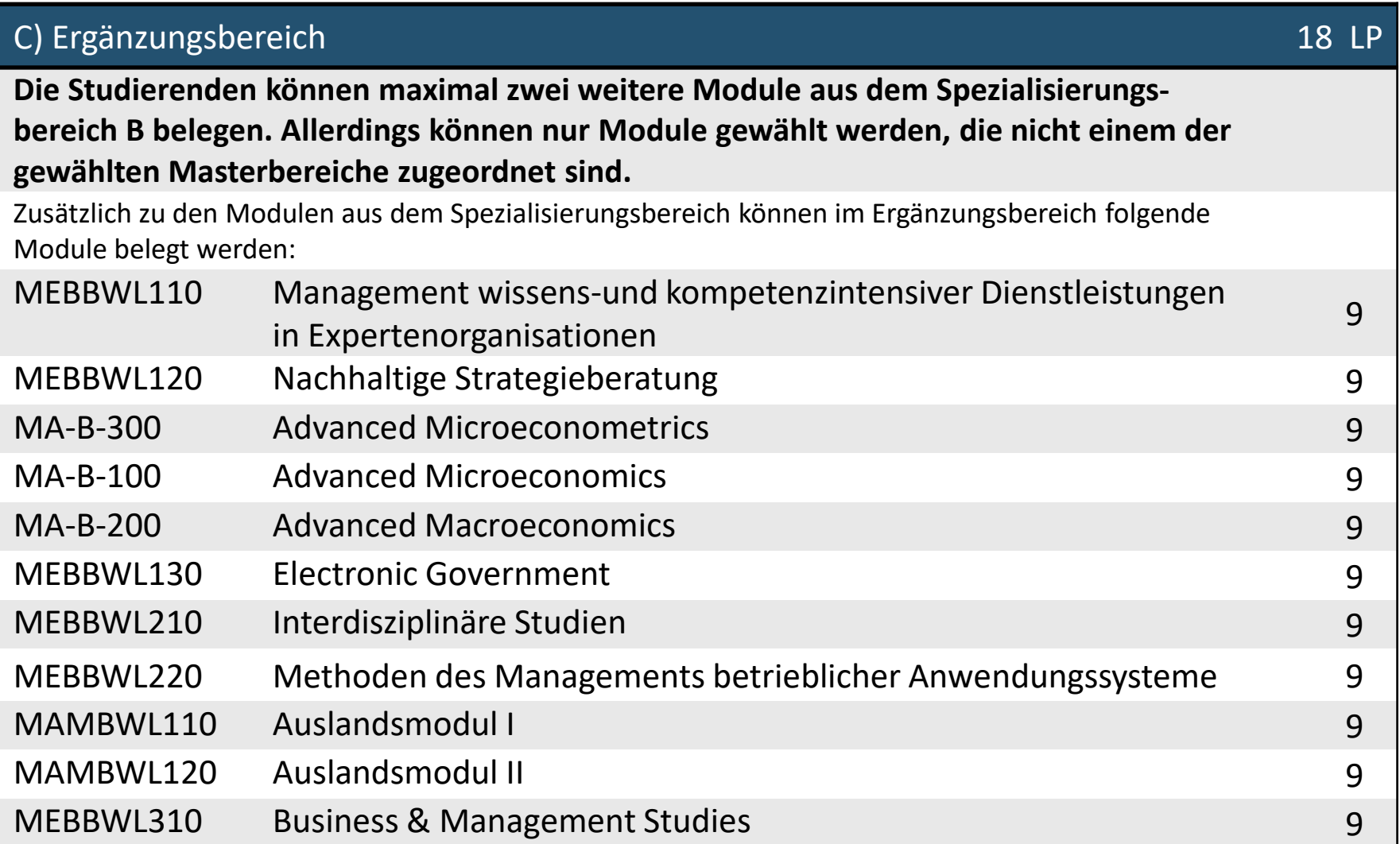

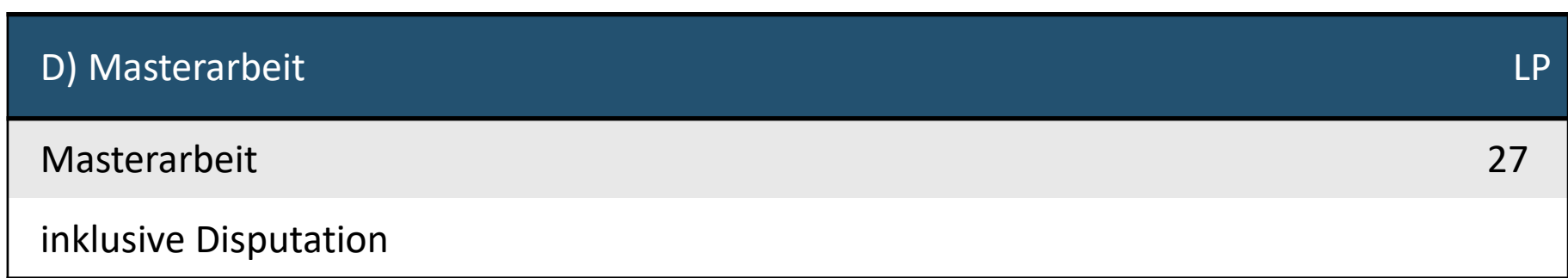

University

呬

**BOOM** 

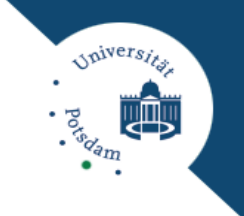

### Aufbau des Master of Science Betriebswirtschaftslehre – Verlauf 1/4

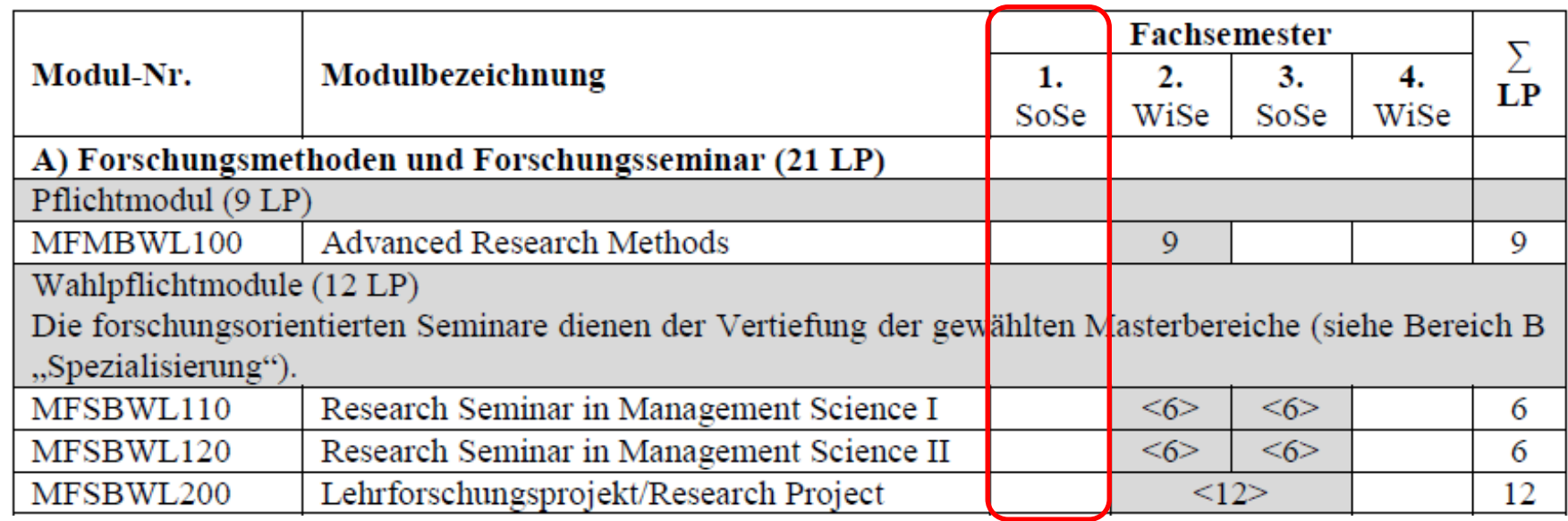

### Aufbau des Master of Science Betriebswirtschaftslehre – Verlauf 2/4

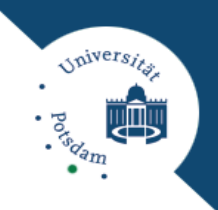

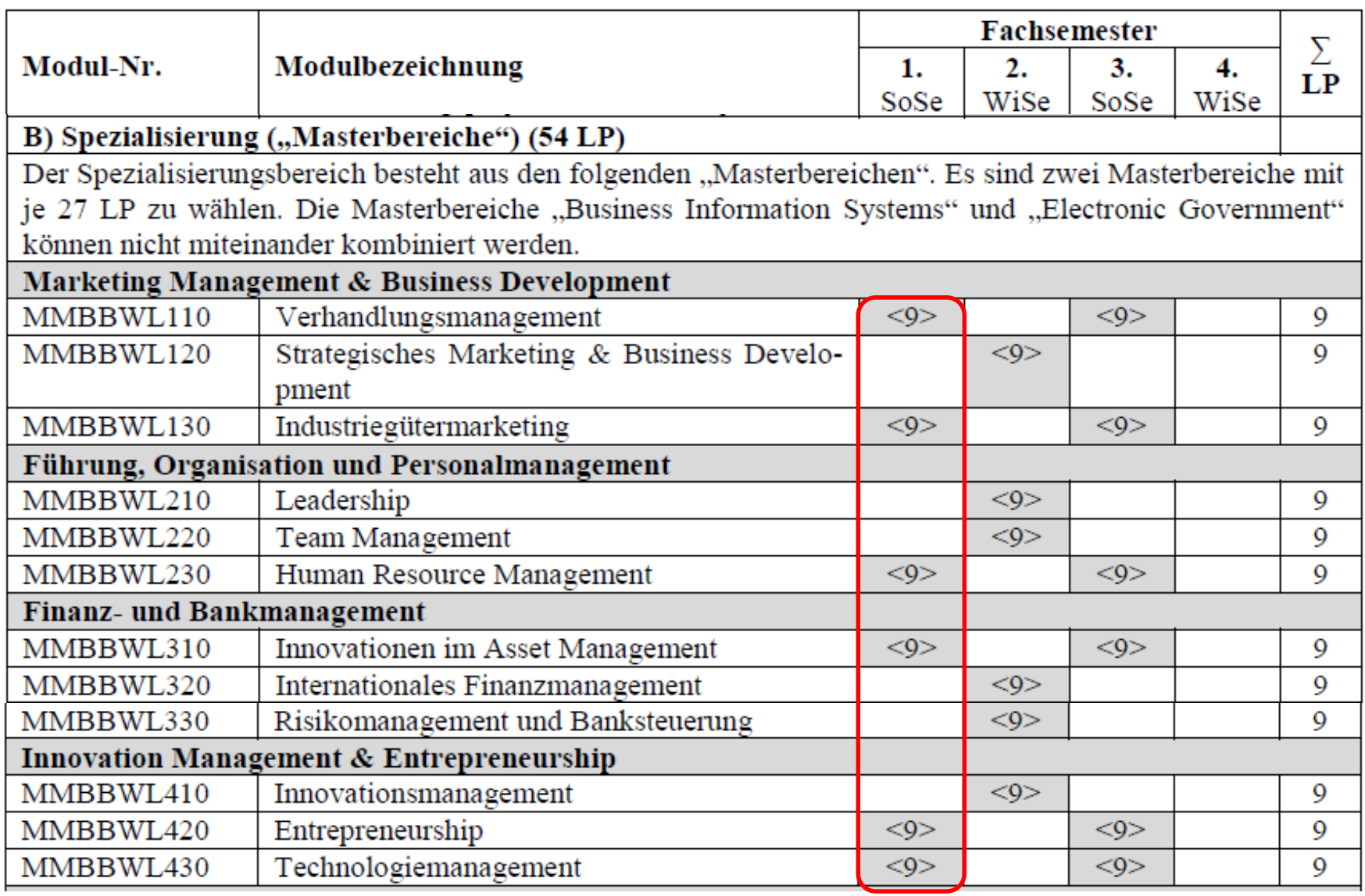

#### Einführungsveranstaltung

### Aufbau des Master of Science Betriebswirtschaftslehre – Verlauf 3/4

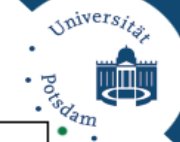

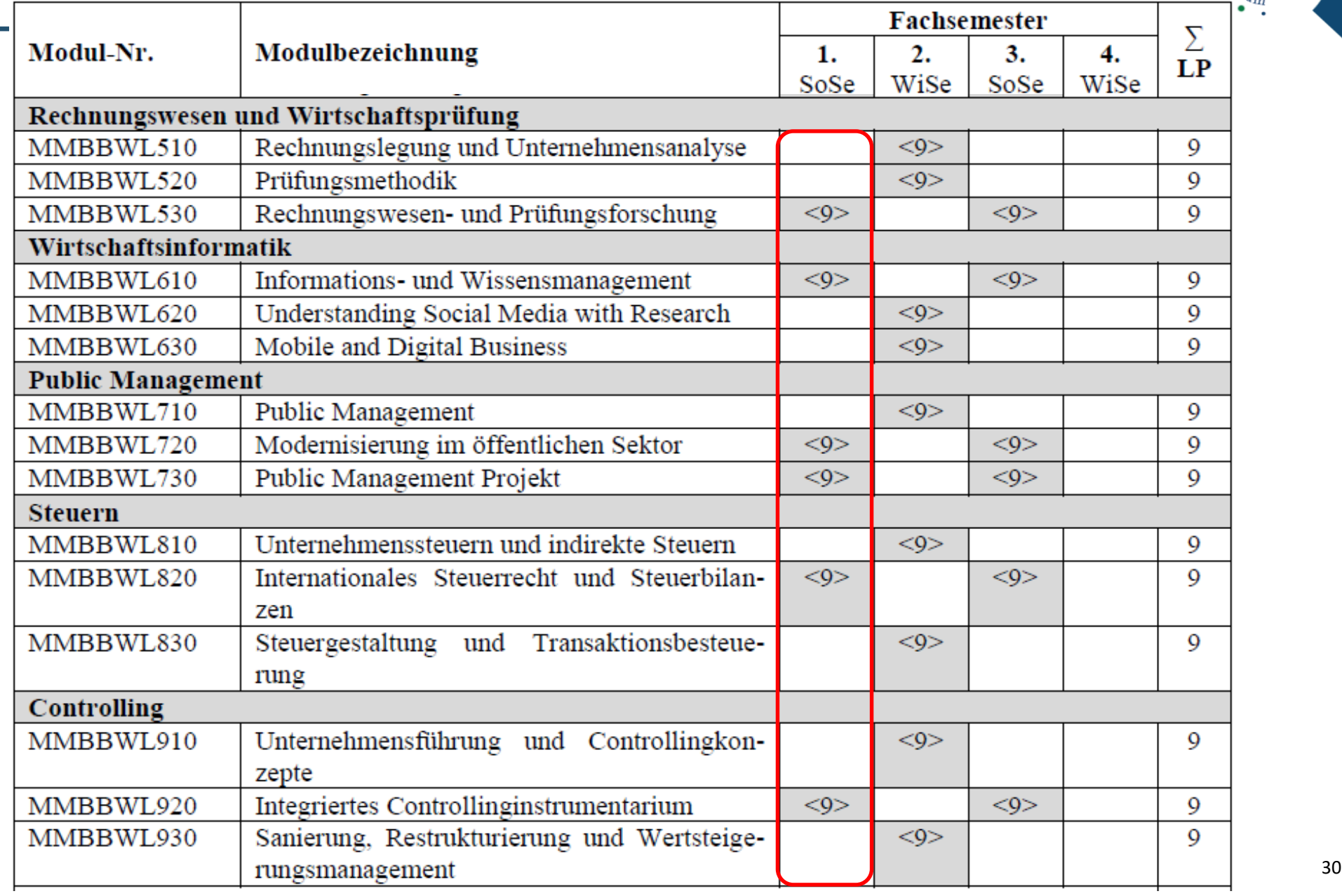

#### Einführungsveranstaltung

### Aufbau des Master of Science Betriebswirtschaftslehre – Verlauf 4/4

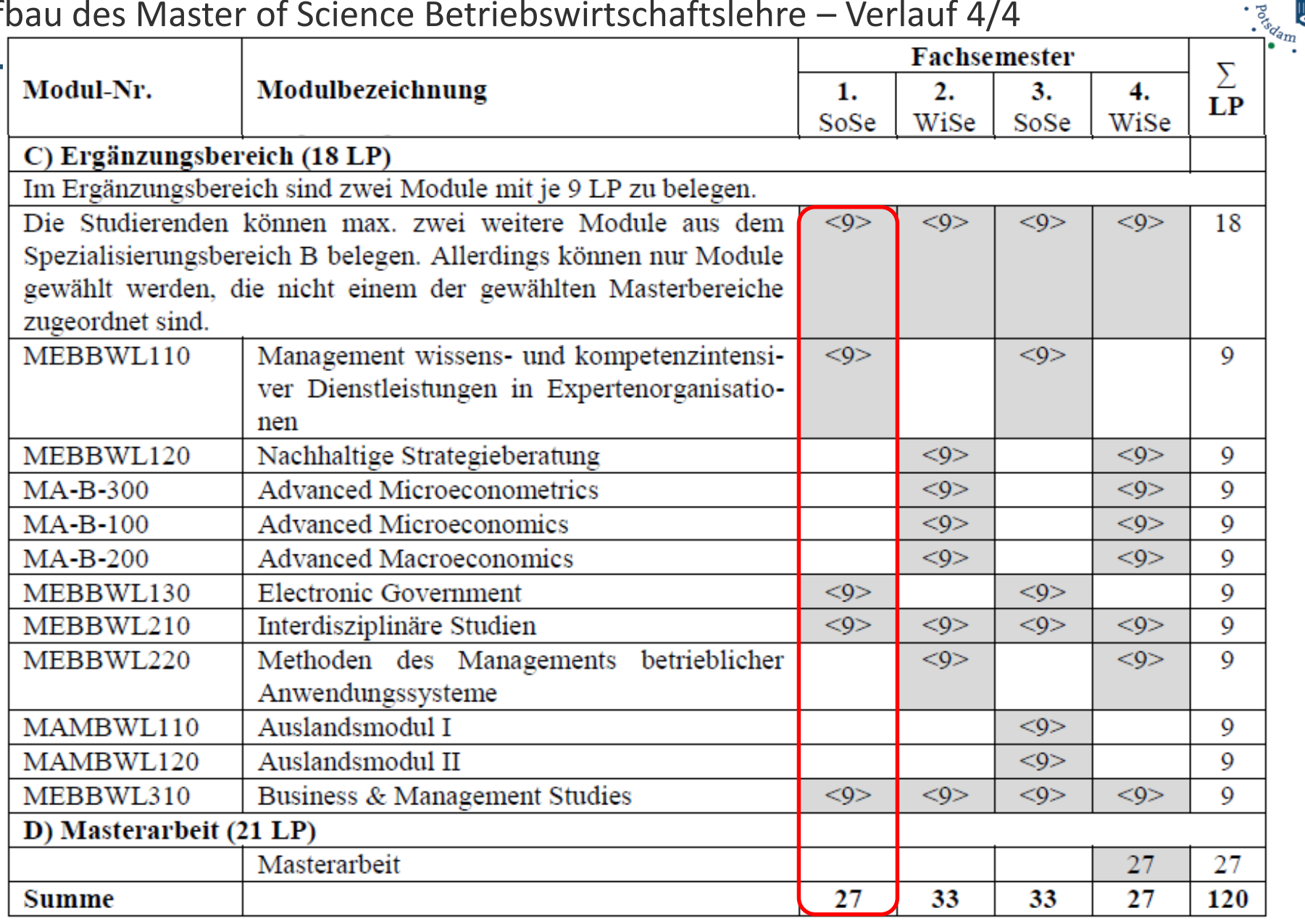

*Spiversits* 

tu)

9 Carticol **A Joeland Strategy Carried** X Control Canter C lisse WIS

THE TIME AND ASSESSMENT OF THE TIME OF The state of the private response of the control of the control of the control of the control of the control of the control of the control of the control of the control of the control of the control of the control of the c

FDP die Finschlau

wrend doledgu'S . briw ner

**GA IN CASSED TO** 

Einführungsverang

de l'algebraie Monseouvert

er nicht lek dem<br>tren<br>tten hieß es.<br>Francis ks nach<br>Seh schlos-Frank-<br>Usi rickso-<br>cksoten bei<br>ien bei dundes-<br>ks ich warn<br>Selvan le Wiefen hat-<br>dir. i Belegt<br><sup>Melegt</sup>

 $\mathcal{S}_{\rho}$ Babas

 $\mathbb{R}^2$ 

date

# **WO FINDE ICH DIE RICHTIGEN INFORMATIONEN?**

**Contest: Ore Middle State** 

Rekenntnis Becks für Köhler Ku

8128 mend hatte wurd Die<br>Linke Wert zend  $\mathbf{u}$ gos W<sub>Ir</sub> vor. Universität Andet am  $\frac{12 \text{ MeV}}{2} \rightarrow 444 \text{ GeV} + 74$ 

3th Hell Golfollow Spass

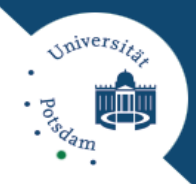

**Lesen Sie die für Ihren Studiengang geltenden Ordnungen sorgfältig durch:**

#### **Grundlegende Regelungen für alle Studiengänge:**

Allgemeine Ordnung für die nicht lehramtsbezogenen Bachelor- und Masterstudiengänge der UP (BAMA-O) mit Berichtigungen und Änderungssatzungen

*<https://www.uni-potsdam.de/de/studium/konkret/rechtsgrundlagen/rahmenvorschriften-fuer-bachelor-master.html>*

#### sowie spezielle Regelungen für den jeweiligen Studiengang:

**Übersicht:** *<https://www.uni-potsdam.de/de/studium/konkret/rechtsgrundlagen/studienordnungen/betriebswirtschaftslehre.html>*

**Fachspezifische Ordnung für den M.Sc. BWL**: *<https://www.uni-potsdam.de/am-up/2016/ambek-2016-14-1362-1372.pdf>*

dazu außerdem die Berichtigung: *<http://www.uni-potsdam.de/am-up/2017/ambek-2017-01-017a.pdf>*

und die erste Änderungssatzung: *<http://www.uni-potsdam.de/am-up/2020/ambek-2020-09-371-377.pdf>*

Und die zweite Änderungssatzung: *https://www.uni-*

*[potsdam.de/fileadmin/projects/ambek/Amtliche\\_Bekanntmachungen/2024/Ausgabe\\_03/ambek-2024-03-041.pdf](https://www.uni-potsdam.de/fileadmin/projects/ambek/Amtliche_Bekanntmachungen/2024/Ausgabe_03/ambek-2024-03-041.pdf)*

**Modulkatalog: über PULS** *https://puls.uni-*

*[potsdam.de/qisserver/rds?state=change&type=5&moduleParameter=modulkatalogSearch&nextdir=change&next=sear](https://puls.uni-potsdam.de/qisserver/rds?state=change&type=5&moduleParameter=modulkatalogSearch&nextdir=change&next=search.vm&subdir=up/modulkatalog&_form=mylist&navigationPosition=Modulbeschreibung,searchModulkatalog&breadcrumb=ModulkatalogSuchen&topitem=modulbeschreibung&subitem=searchModulkatalog) ch.vm&subdir=up/modulkatalog&\_form=mylist&navigationPosition=Modulbeschreibung%2CsearchModulkatalog&bre adcrumb=ModulkatalogSuchen&topitem=modulbeschreibung&subitem=searchModulkatalog*

#### **Empfehlungen:**

- Zu jedem Wintersemester prüfen, ob es Änderungen in der BAMA-O und der fachspezifischen StuP-O gab
- Modulkataloge sowie Studien- und Prüfungsordnung, inklusive Satzungen zur Änderung ablegen/ speichern
- Nutzen Sie für Ihre Korrespondenz Ihre **Universitäts-E-Mailadresse** und rufen Sie diese regelmäßig ab

#### **Prüfungsausschuss BWL**

- Anrechnungen/Anerkennungen von Studien- und Prüfungsleistungen
- Einstufung in ein Fachsemester bei Studiengangwechsel, Bewerbungs- und Zulassungsfragen
- prüfungsrechtliche Fragen und Anträge (bspw. Themenvergabebogen)
- Studienprognosen

#### **Direkte Ansprechpartnerin** ist die **Beauftragte für Prüfungswesen Wirtschaftswissenschaften:**

**Ricarda Stremlow** (*[wiwipw@uni-potsdam.de](mailto:bfrenz@uni-potsdam.de)*): Campus Griebnitzsee, Haus 1, Raum 1.29, Tel. (0331) 977 3262

*[https://www.uni-potsdam.de/de/wiso/studium/studienorganisation-pruefungen/beauftragte-fuer](https://www.uni-potsdam.de/de/wiso/studium/studienorganisation-pruefungen/beauftragte-fuer-studienorganisation-pruefungswesen)studienorganisation-pruefungswesen*

Per Zoom oder Telefon zu den offenen Sprechzeiten, siehe vorstehender Link für Details und Einwahldaten

**Moodle-Kurs: [Informationen Wirtschaftswissenschaften](https://moodle2.uni-potsdam.de/course/view.php?id=18826)**

• Einreichen von Unterlagen für Anerkennung von Leistungen, Learning Agreements, Themenvergabebögen für Abschlussarbeiten

**Vorsitzende des Prüfungsausschusses**: **Prof. Dr. Hanna Krasnova** (*hanna.[krasnova@uni-potsdam.de](mailto:krasnova@uni-potsdam.de))*

Apiver<sub>si</sub>

#### **Zentrales Prüfungsamt am Neuen Palais**

- führt die Prüfungsakten des Studierenden
- erstellt Zeugnisse
- erhält bspw. Atteste zur Prüfungsunfähigkeit (+ Anlage zum Attest) und Schreiben, die Prüfungstermine oder die Abschlussarbeit betreffen -> **über Dokumentenupload in PULS**

*<https://www.uni-potsdam.de/de/studium/beratung/pruefungsamt/>*

Zentrales Prüfungsamt Dezernat für Studienangelegenheiten Campus Am Neuen Palais, Haus 8 14469 Potsdam Telefon: (0331) 977-1065 E-Mail: *[pruefungsamt@uni-potsdam.de](mailto:pruefungsamt@uni-potsdam.de)* iniversi

#### **Zentrale Studienberatung**

- allgemeine Beratung über Studienfächer und Fächerkombinationen
- Beratung für Studierende mit Behinderung (Nachteilsausgleich) Herr Robert Meile & Team: *<https://www.uni-potsdam.de/de/studium/beratung/behinderung/>*
- Psychologische Beratungsstelle (Motivationsprobleme, Arbeits- und Lernstörungen u.a.): *<https://www.uni-potsdam.de/de/studium/beratung/psychologische-beratung>*

Campus Am Neuen Palais, Haus 8 Telefon: (0331) 977-1715 E-Mail: *[studienberatung@uni-potsdam.de](mailto:studienberatung@uni-potsdam.de)*

#### **International Office am Neuen Palais**

- Beratung für ausländische Studierende
- Betreuung bei Auslandsstudium

*<https://www.uni-potsdam.de/de/international/kontakt/io/team>*

#### **Referentin für Internationalisierung der WiSo-Fakultät – Franziska Stimming**

• Ansprechpartnerin für Austauschstudierende, insbesondere Erasmus+

*<https://www.uni-potsdam.de/de/wiso/internationales/internationalisierung-an-der-fakultaet>*

iniver<sub>si</sub>

#### **Studienfachberatung BWL**:

- − fachinhaltliche Fragen des BWL-Studiums
- − Vertiefungen und Vertiefungskombinationen
- Berufsperspektiven usw.
- Prof. Dr. Uta Herbst (*[uta\\_herbst@uni-potsdam.de](mailto:uta_herbst@uni-potsdam.de)*), derzeit vertreten durch Prof. Dr. Kearney (eric.kearney@uni-potsdam.de)
- Prof. Dr. Ulfert Gronewold (*ulfert.gronewold@uni-potsdam.de*)

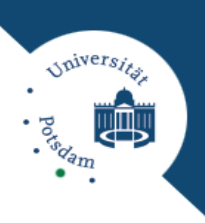

#### **Was bietet PULS?**

- Informationen über alle Lehrveranstaltungen (LV)
- Belegung aller LV
- Anmeldung für die Modulprüfung (Fristen zur An- und Abmeldung beachten)
- Komplette Stundenplanübersicht
- Notenübersicht / Leistungsnachweis
- Änderung persönlicher Daten
- Erstellung von iTAN-Listen
- Dokumentenupload: Einreichung von Unterlagen beim Prüfungsamt (Anträge)

#### **Zugang zu PULS**

• Aktivierter Zentraler Universitäts-Account der Uni Potsdam notwendig

#### **Belegungszeitraum für Lehrveranstaltungen**

- Nachbelegung bzw. Rücktritt bis drei Wochen nach Start der LV Genaue Termine in PULS bei der jeweiligen LV
- **Auf Zulassung zur Lehrveranstaltung achten**

 $\mathcal{N}$ <sup>Nversis</sup>

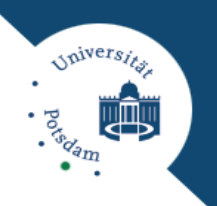

### **Informationen zu PULS auf den Internetseiten der Uni Potsdam**

− *<https://www.uni-potsdam.de/de/studium/konkret/puls>*

### **Infovideo für Studierende über PULS auf YouTube**

- − Video zeigt Studierenden das Arbeiten mit PULS
- − Erklärt den Aufbau von PULS: Wo findet man Lehrveranstaltungen? Wie belegt man diese? Wie generiert man neue iTAN-Listen und wie erzeugt man wichtige Dokumente?
- − Video steht unter folgendem Link zur Verfügung: *<https://youtu.be/dm58uoyyI9A>*

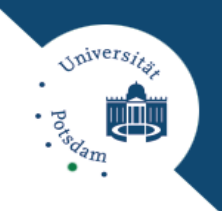

### **Modulkatalog (abrufbar über PULS)**

− Empfehlung: PDF-Datei für den Studiengang generieren und aufbewahren; regelmäßige Nutzung bei der Studienplanung: PULS --> Modulbeschreibung --> Modulkatalog --> Abschluss: "Master of Science", Fach: "Betriebswirtschaftslehre" --> Modulkatalog auswählen --> PDF-Datei herunterladen

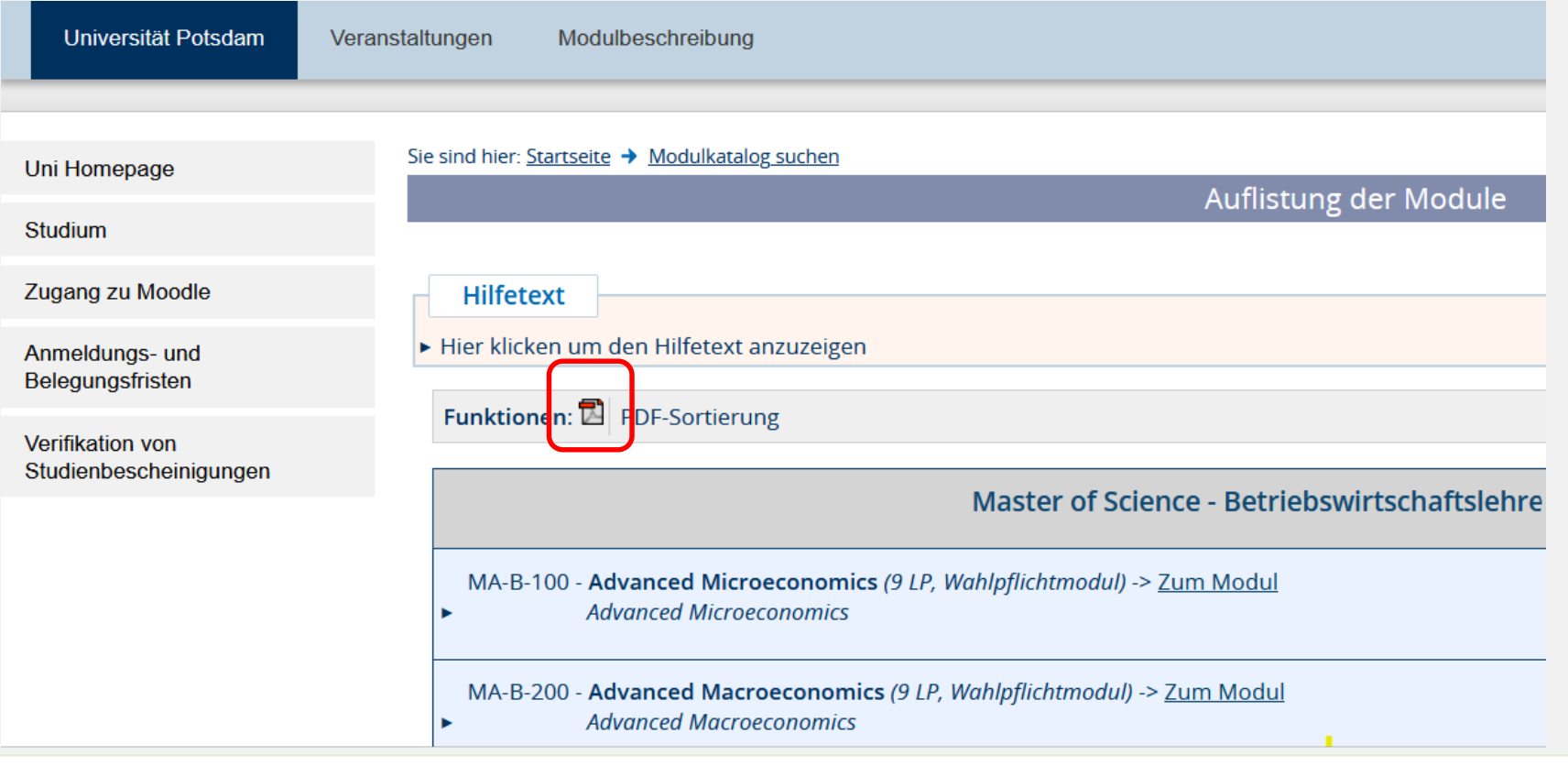

**Lehrveranstaltungen belegen** (nur mit Account/Einloggen mit Ihrem zentralen Uni-Account hierfür notwendig)

- Erfolgt in PULS
- **Empfehlung: Gehen Sie über "Meine Module"**

#### **Anmelden zur Modulprüfung**

- **Wichtig:** Bei Modulprüfungen ist eine **gesonderte Anmeldung in PULS erforderlich**
- Anmeldung und Abmeldung in PULS bis 8 Tage vor der Prüfung

#### **Freiversuch**

- Die Freiversuchsregelung finden Sie in Ihrer fachspezifischen Studienordnung und in der BAMA-O
- Für **Master BWL**: "§ *5 Besondere Prüfungsbestimmungen Studierende des Masterstudiengangs Betriebswirtschaftslehre können maximal einen Freiversuch für nicht-bestandene Modulprüfungen in Anspruch nehmen. Näheres regelt BAMA-O* § *13.*"
- Weitere Informationen unter: *https://www.uni[potsdam.de/de/studium/konkret/pruefungsorganisation/freiversuch/](https://www.uni-potsdam.de/de/studium/konkret/pruefungsorganisation/freiversuch)*

iniver<sub>si</sub>

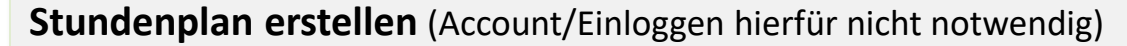

- Vorlesungsverzeichnis in PULS mit Terminen und weiteren Hinweisen zu den Modulen (Modulbeschreibung) und ihren zugehörigen Lehrveranstaltungen
- Video: [Stundenplanbau](https://www.youtube.com/watch?v=gj3SXUsjuRI)

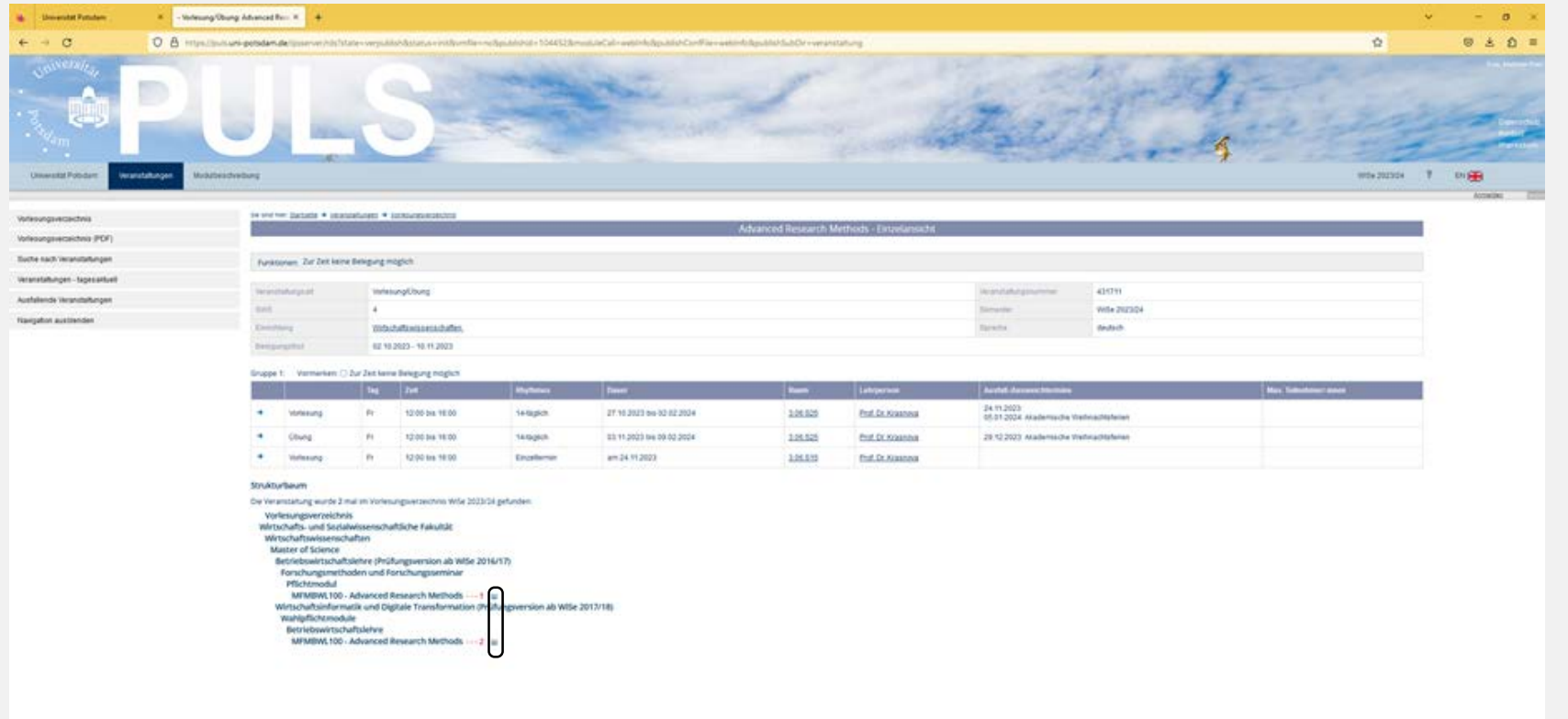

 $\mathcal{N}$ <sup>Nversit</sup>

odem

 $\sqrt{p}$ ivers

Das erste Semester – Terminplanung (hier ohne Gewähr!)

**Sommersemester 2024**: 01.04.2024 - 30.09.2024 **Vorlesungszeitraum:** 08.04.2024 – 19.07.2024 **Prüfungszeitraum (Klausuren):** 22.07.2023 – 09.08.2024 (voraussichtlich)

#### **Belegungs- und Rücktrittszeitraum der Lehrveranstaltungen über PULS**

- 02.04.2024 10.05.2024 (ohne 04.04.2024)
- Anmeldung zu **Modulprüfungen** bis 8 Tage vor der jeweiligen Prüfung
- Rücktrittsfrist bei **Modulprüfungen** endet 8 Tage vor dem jeweiligen Prüfungstermin

**Ausnahme:** Bei **lehrveranstaltungsbegleitenden Prüfungen** ist das Belegen der Lehrveranstaltung im laufenden Semester gleichzeitig die Anmeldung zur Klausur; ein Rücktritt ist nur im Belegungszeitraum möglich. (Beim Belegen der Lehrveranstaltung in PULS teilt das System mit, ob es sich um eine Modulprüfung oder um eine lehrveranstaltungsbegleitende Prüfung handelt.)

**Fristen nachlesen (!)** unter: *<https://www.unipotsdam.de/studium/termine/semestertermine.html>* ; außerdem **Moodle-Kurs "Klausurtermine Wirtschafts- und Sozialwissenschaftliche Fakultät SoSe 2024" (oder ähnliche Bezeichnung)** mit den Klausurterminen

### Moodle.UP – E-Learning-Plattform der Universität Potsdam

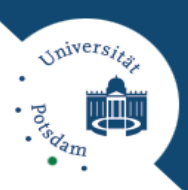

#### **Zugang**

• *<https://moodle2.uni-potsdam.de/>* (Login mit Ihrem zentralen Uni-Account erforderlich)

#### **Moodle-Kurse zu Modulen/Lehrveranstaltungen**

- Für die meisten Module/Lehrveranstaltungen gibt es jeweils einen eigenen Moodle-Kurs
- Hinweise dazu in den Lehrveranstaltungen oder bereits im Vorlesungsverzeichnis in PULS

#### **Relevante Moodle-Kurse zur Studienorganisation**

- Moodle-Kurs **["Informationen Wirtschaftswissenschaften \(für Studierende\)"](https://moodle2.uni-potsdam.de/course/view.php?id=18826)** mit Informationen zu:
	- Anerkennung von erbrachten Studien- und Prüfungsleistungen
	- Anmeldung von Abschlussarbeiten
	- Auslandsaufenthalt
	- Modulverantwortlichen
	- Prüfungsnummern
- Moodle-Kurs **"Klausurtermine Wirtschafts- [und Sozialwissenschaftliche Fakultät WiSe/SoSe](https://moodle2.uni-potsdam.de/course/view.php?id=17166) 20xx/yy"** mit den Terminen der schriftlichen Modulprüfungen (i.d.R. verfügbar ab Beginn eines jeden Semesters)

### Auslandsstudium

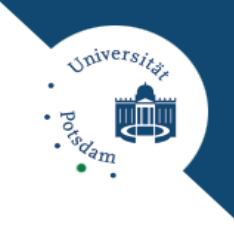

# Outgoing-Studium im Ausland

Neue Kulturen kennenlernen, Sprachkenntnisse vertiefen, selbstständig und unabhängig werden – das alles verspricht Ihnen ein Studium im Ausland. Sie erhalten zudem Einblicke in andere Studiensysteme, erweitern Ihre fachlichen Kenntnisse und erwerben interkulturelle Kompetenzen. Alles Dinge, die in der heutigen Arbeitswelt sehr gefragt sind. Angst vor einem "Zeitverlust" ist dabei nicht nötig! Durch die Möglichkeit der Beurlaubung und die Anrechnung von im Ausland erbachten Studienleistungen können Sie den Auslandsaufenthalt bequem in Ihr Studium integrieren. Durch zahlreiche Fördermöglichkeiten lässt sich das Auslandsstudium auch finanziell bewältigen.

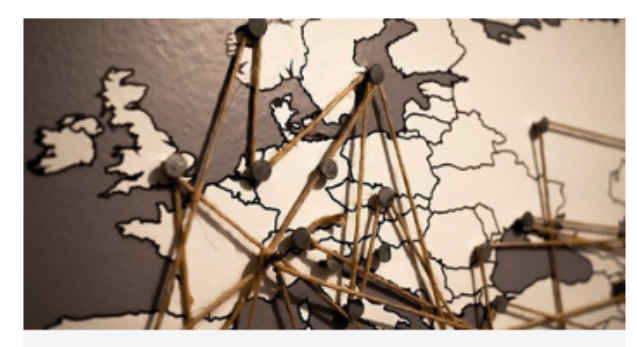

**ERASMUS+ Partnerschaften der** WiSo-Fakulät

Die Partnerschaften der Wirtschaftsund Sozialwissenschaften sowie Informationen zum Bewerbungsverfahren finden Sie hier.

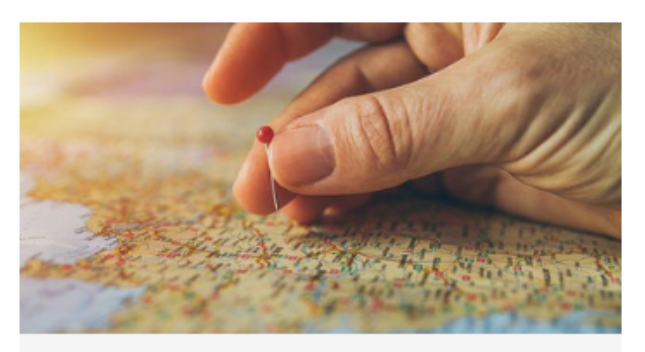

#### Hochschulpartnerschaften

Interessante und spannende Erfahrungen können Sie über die Hochschulpartnerschaften weltweit sammeln.

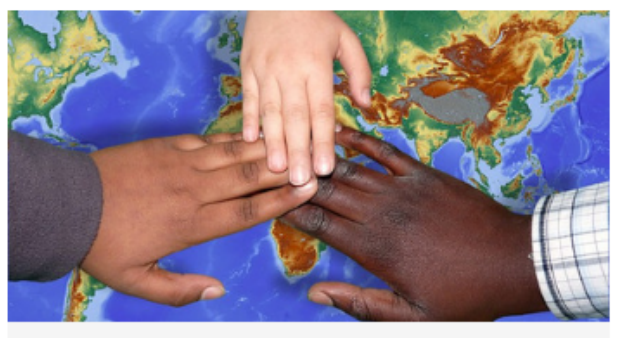

#### Fakultätspartnerschaften

Die WiSo Fakultät bietet über die ERASMUS+ Partnerschaften hinaus. die Möglichkeit an der University of **International Business and Economics** (UIBE) in Peking zu studieren.

Quelle und weitere Informationen: *<https://www.uni-potsdam.de/de/wiso/internationales/studierendenmobilitaet/outgoing-studium-im-ausland>*

# **Wir wünschen Ihnen einen erfolgreichen Studienstart!**

Einführungsveranstaltung

Universität Potsdam, Masterstudien Betriebswirtschaftslehre März 2024 47 der März 2024 47 der März 2024 47 der